МІНІСТЕРСТВО ОСВІТИ І НАУКИ УКРАЇНИ НАЦІОНАЛЬНИЙ ТЕХНІЧНИЙ УНІВЕРСИТЕТ УКРАЇНИ «КИЇВСЬКИЙ ПОЛІТЕХНІЧНИЙ ІНСТИТУТ ІМЕНІ ІГОРЯ СІКОРСЬКОГО»

#### МЕТОДИЧНІ РЕКОМЕНДАЦІЇ щодо виконання кваліфікаційної роботи

для студентів першого (бакалаврського) рівня вищої освіти спеціальності 142 Енергетичне машинобудування ОПП Інженерія і комп'ютерні технології теплоенергетичних систем

Затверджено

на засіданні кафедри атомної енергетики протокол №  $\angle$  від 31. 08.2022р.

Київ КПІ ім. Ігоря Сікорського 2022

Методичні рекомендації щодо виконання кваліфікаційної роботи для студентів першого (бакалаврського) рівня вищої освіти спеціальності 142 Енергетичне машинобудування (ОПП Інженерія і комп'ютерні технології теплоенергетичних систем), Національного технічного університету України «Київський політехнічний інститут імені Ігоря Сікорського» [Текст] / Уклад.: В.О. Туз, Н.Л. Лебедь, М.В.Воробйов – 68 стор.

# **МЕТОДИЧНІ РЕКОМЕНДАЦІЇ щодо виконання кваліфікаційної роботи**

#### **для студентів першого (бакалаврського) рівня вищої освіти спеціальності 142 Енергетичне машинобудування ОПП Інженерія і комп'ютерні технології теплоенергетичних систем**

#### *Укладачі:*

*В.О. Туз, д.т.н., завідувач кафедри АЕ, НН ІАТЕ КПІ ім. Ігоря Сікорського Н.Л. Лебедь, к.т.н., доцент кафедри АЕ, НН ІАТЕ КПІ ім. Ігоря Сікорського М.В. Воробйов, к.т.н., ст..викладач кафедри АЕ, НН ІАТЕ КПІ ім. Ігоря Сікорського*

## *Редактор:*

*В.І. Коньшин, к.т.н., доцент кафедри АЕ, НН ІАТЕ КПІ ім. Ігоря Сікорського*

Наведені мета, рекомендована тематика та зміст кваліфікаційної роботи першого (бакалаврського) рівня вищої освіти. Викладені основні вимоги до оформлення пояснювальної записки, вимоги до оформлення графічної документації згідно СПДБ і ЄСКД. Надані рекомендації щодо виконання специфікацій і експлікацій. Викладені основні положення організації роботи студентів над кваліфікаційною роботою та її захист перед екзаменаційною комісією. В додатках наведені приклади оформлення титульних аркушів та завдання, надані рекомендації щодо складання реферату, оформлення змісту, опису літературних джерел тощо.

# Зміст

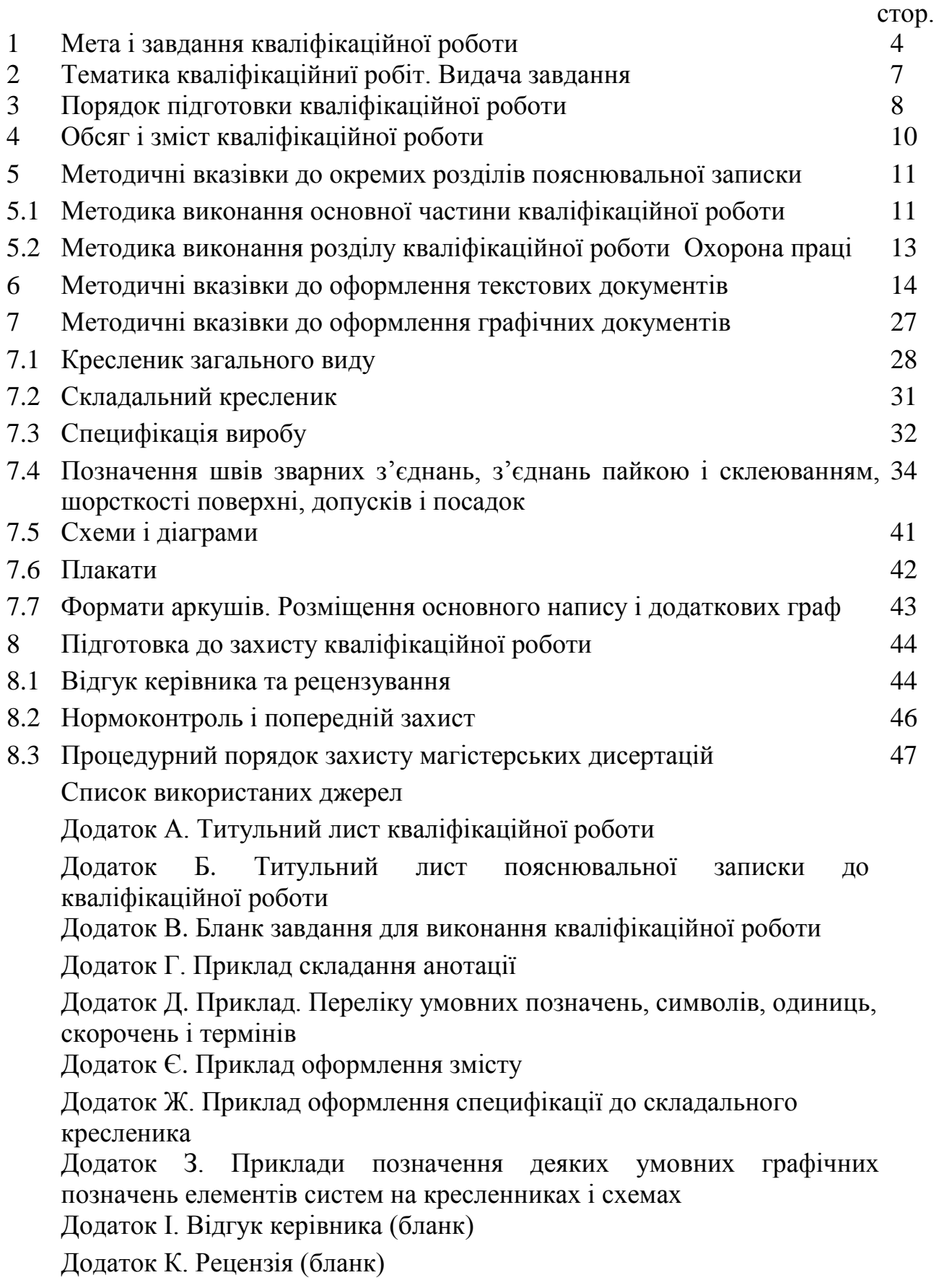

#### **1 Мета і завдання кваліфікаційної роботи**

Завершальною стадією навчання студентів за першим (бакалаврським) рівнем вищої освіти є виконання кваліфікаційної роботи.

Відповідно до Положення про екзаменаційну комісію та атестацію здобувачів вищої освіти в КПІ ім. Ігоря Сікорського, кваліфікаційна робота це засіб діагностики ступеня сформованості компетентностей щодо вирішення типових завдань діяльності згідно з вимогами стандартів вищої освіти [1]. У якості кваліфікаційної роботи для студентів першого (бакалаврського) рівня вищої освіти спеціальності 142 Енергетичне машинобудування передбачено виконання дипломного проєкту (ДП). Дипломний проєкт – вид кваліфікаційної роботи здобувача ступеня бакалавра, призначений для об'єктивного контролю ступеня сформованості умінь вирішувати типові завдання діяльності, які віднесені до інженерних (проєктно-конструкторських, технологічних та експлуатаційних) виробничих функцій [1]. Дипломний проєкт є завершеною інженерною розробкою об'єкта проєктування – парового котла або іншого паливовикористовуючого агрегату і передбачає синтез об'єкта проєктування, який відповідає вимогам завдання на дипломний проєкт; із докладною розробкою певної функціональної частини або розглядом процесу який відбувається в енерготехнологічній установці в умовах зміни режимних параметрів роботи установки з урахуванням сучасного рівня розвитку відповідної галузі, досягнень науки і техніки [1].

Основні завдання дипломного проєкту:

 систематизація, закріплення і розширення теоретичних знань, отриманих у процесі навчання за освітньо-професійною програмою підготовки, та їх практичне використання при вирішенні конкретних інженерних і виробничих питань;

- набуття умінь пошуку, збору, узагальнення науково-технічної інформації, що відноситься до вирішення поставленої задачі на основі використання довідково-нормативної документації;
- набуття умінь формулювання та підготовки технічних завдань на розробку проєктних рішень елементів обладнання та об'єктів діяльності в цілому з використанням нормативної документації, сучасних методів пошуку та обробки інформації;
- закріплення та розвиток навичок ведення самостійної роботи, проведення проєктних розрахунків з використанням засобів обчислювальної техніки;
- вдосконалення навичок графічного оформлення результатів проєктування, розрахунків, експериментів з використанням засобів автоматизації проєктування на основі сучасних інформаційних систем і передового досвіду.

Головна мета кваліфікаційної роботи (ДП) – підготувати студентів до самостійного технічно обгрунтованого розв'язання поставлених перед ними інженерних задач з використанням новітніх досягнень науки і техніки. Дипломний проєкт – це самостійна творча робота студента, яка підводить підсумки набуття ним компетентностей дисциплін, передбачених освітньопрофесійною програмою підготовки Інженерія і комп'ютерні технології теплоенергетичних систем за спеціальністю 142 Енергетичне машинобудування.

Як кваліфікаційна робота, дипломний проєкт повинен виявити рівень загальної інженерної і спеціальної підготовки студента, відповідність набутих ним знань і умінь вимогам Стандарту вищої освіти спеціальності 142 Енергетичне машинобудування першого (бакалаврського) рівня вищої освіти (СВО), надавати студенту можливості проявити не тільки знання і вміння, але і творчі здібності в процесі самостійної роботи над дипломним проєктом під керівництвом викладача кафедри.

Класифікація дипломних проєктів за освітньо-професійною програмою підготовки здійснюється за наступними ознаками:

за змістом та галузевою приналежністю:

- конструкторські згідно з якими здійснено конструювання та розрахунок нових технічних пристроїв та систем або модернізацію існуючих з метою покращення їх характеристик;
- технологічні можуть бути розроблені нові виробництва, технологічні процеси, реконструйовані або технічно переоснащені існуючі підприємства, впроваджені технологічні процеси і т.ін.;
- інженерно-економічні здійснена розробка економічно ефективних виробництв, процесів, систем та заходів щодо управління якістю продукції, управління проєктами і т.ін.;

за характером виконання:

- індивідуальний студент самостійно працює над темою дипломного проєкту під керівництвом науково-педагогічного працівника;
- комплексний виконується декількома студентами однієї або кількох спеціальностей. Такі дипломні проєкти можуть бути кафедральними, міжкафедральними, міжінститутськими та міжуніверситетськими. У всіх випадках вони повинні мати логічно завершені частини, які виконуються за індивідуальним завданням кожним студентом, та загальну частину, що зв'язує окремі частини до єдиного дипломного проєкту і визначає його комплексність.

Зміст та обсяг кваліфікаційної роботи має забезпечити оцінку ступеня сформованості компетентностей вирішувати типові завдання діяльності згідно з вимогами СВО, ОПП, даним методичним рекомендаціям з виконання кваліфікаційної роботи, виданому завданню на роботу, технічному завданню.

При виконанні кваліфікаційної роботи студент, як автор, несе відповідальність за правильність, достовірність розрахунків і розробок, за прийняті технічні рішення і повинен обґрунтовувати їх при захисті.

#### **2 Тематика магістерських дисертацій. Видача завдання**

Тематика дипломних проєктів обумовлюється основними напрямками підготовки фахівців за спеціальністю 142 Енергетичне машинобудування освітньо-професійної програми підготовки Інженерія і комп'ютерні технології теплоенергетичних систем.

Тема дипломного проєкту (індивідуальне завдання) повинна відображати специфіку бакалаврської програми підготовки та відповідати спрямованості науково-іноваційних робіт кафедри.

Тема дипломних проєктів заздалегідь розробляється кафедрою на основі рекомендацій науково-дослідних установ та підприємств і закріплюються за студентами впродовж першого місяця навчання на третьому курсі підготовки. Тематика дипломних проєктів (індивідуальне завдання) розглядається і затверджується на засіданні кафедри.

Тема кваліфікаційної роботи конкретизується до початку переддипломної практики (весінній семестр четвертого року навчання). У перший тиждень переддипломної практики керівники від кафедри та від установи спільно зі студентом уточнюють тему і зміст ДП у відповідності з конкретними умовами і завданнями, отриманими на підприємстві. Особливу увагу слід приділити розробці спеціального питання (індивідуального завдання), що передбачає особистий вклад студента у новітні конструкторські рішення, аналіз процесів які відбуваються в енерготехнологічній установці в умовах зміни режимних та технологічних параметрів процесу. Після закінчення практики і здачі студентом заліку, керівник ДП уточнює завдання у встановленій формі із зазначенням розділів пояснювальної записки та графічного матеріалу. При цьому, призначаються необхідні консультанти з відповідних розділів, про що зазначається в завданні до виконання ДП. Водночас складається календарний план виконання із зазначенням термінів виконання окремих етапів роботи. Завдання затверджується завідувачем кафедри. Після цього тема ДП, із зазначенням керівника та строку виконання, затверджується наказом по Університету.

#### **3 Порядок підготовки кваліфікаційної роботи**

Виконання дипломного проєкту складається з наступних основних етапів:

1. Вибір і затвердження теми дипломного проєкту та керівника.

2. Отримання завдання на виконання дипломного проєкту і складання спільно з керівником календарного плану, який включає основні етапи роботи та терміни їх виконання.

3. Виконання кваліфікаційної роботи (ДП), яка включає опис конструкції котельного агрегату, тепловий розрахунок котельного агрегату, теплогідравлічний розрахунок, аеродинамічний розрахунок газового та повітряного тракту котельного агрегату, розрахунок на міцність елементів парового котла

3.1. Вивчення стану теми індивідуального завдання за результатами огляду літературних джерел.

3.2. Конкретизація мети та завдань дослідження.

3.3. Вибір методів фізичного та (або) математичного моделювання процесів.

3.4. Розробка або вдосконалення схемних рішень, перевірка та верифікація результатів.

3.5. Розробка спеціальних программ або вибір стандартних програм для розрахунку і аналізу досліджуваних процесів з використанням інформаційних та комп'ютерних технологій.

4. Оформлення пояснювальної записки та графічного матеріалу.

5. Перевірка пояснювальної записки на дорочесність, проходження нормоконтролю і попереднього захисту.

6. Підготовка доповіді, презентації, графічного та демонстраційного матеріалу до захисту кваліфікаційної роботи.

7. Захист кваліфікаційної роботи.

Керівництво роботою студента при виконанні дипломного проєкту здійснює керівник.

В обов'язки керівника входить:

- консультаційна допомога студенту у визначенні теми кваліфікаційної роботи і розробці календарного плану;
- надання допомоги у виборі методики інженерних розрахунків;
- консультування з підбору літератури, довідкових, статистичних, архівних матеріалів та інших джерел за темою роботи;
- систематичний контроль за ходом виконання кваліфікаційної роботи, читання і коректування окремих розділів, оцінка змісту роботи в міру її виконання;
- оцінка якості виконання кваліфікаційної роботи в цілому у відповідності з вимогами, що ставляться до цього виду робіт (відгук керівника).

Керівниками дипломних проєктів зазвичай призначають професорів і доцентів кафедри атомної енергетики, у тому числі працюючих на умовах сумісництва.

Студент, який працює над виконанням кваліфікаційної роботи, повинен не менше одного разу на тиждень звітувати перед керівником про виконання завдання. У міру написання розділів роботи, текст повинен надаватися керівникові для перевірки, внесення корективів.

Успішність написання роботи багато в чому залежить від того, наскільки студент дотримується графіка виконання кваліфікаційної роботи.

Контроль за роботою студента, що проводиться керівником, може бути доповнений контролем з боку кафедри.

План роботи студент складає самостійно на підставі ознайомлення з літературою і обов'язково погоджує його з керівником.

При складанні плану студенту слід визначити зміст окремих глав і дати їм відповідну назву, продумати зміст кожної глави та намітити у вигляді параграфів послідовність питань, які будуть в них розглянуті. Структура плану повинна бути підпорядкована логіці розкриття завдань дипломного проєкту. Необхідно витримувати логічність розділів і параграфів.

Разом з тим, робочий план повинен бути гнучким, оскільки зміни в плані роботи можуть бути пов'язані з деяким коректуванням напрямків роботи, необхідність в якій може виникнути після детального ознайомлення з проблемою, або з тією обставиною, що по ряду питань, виділених у самостійні розділи, може не виявитися достатньої кількості матеріалу або, навпаки, можуть з'явитися нові дані, що представляють теоретичний і практичний інтерес.

Всі зміни повинні бути погоджені з керівником. Остаточний варіант плану дипломного проєкту затверджує керівник і по суті повинен являти собою зміст роботи.

#### **4 Обсяг і зміст кваліфікаційної роботи**

Кваліфікаційна робота включає в себе:

-пояснювальну записку, рекомендованим обсягом до 80 сторінок друкованого тексту без додатків формату А4 (шрифт Times New Roman, розмір 14 пт, міжрядковий інтервал 1,5), яка включає опис конструкції котельного агрегату, тепловий розрахунок котельного агрегату, теплогідравлічний розрахунок, аеродинамічний розрахунок газового та повітряного тракту котельного агрегату, розрахунок на міцність елементів парового котла з описами, графіками, рисунками і схемами,

- графічну частину обсягом 4 листи формату A1, виконаних у вигляді креслень і плакатів.

Не обґрунтоване перевищення (зменшення) означеного обсягу не допускається. Для обґрунтування перевищення (зменшення) означеного обсягу пояснювальної записки подається службова записка від керівника завідувачу кафедри

Пояснювальна записка дипломного проєкту на здобуття ступеня бакалавра складається з наступних елементів:

- титульний лист встановленого зразка;
- завдання на дипломний проєкт встановленого зразка;
- анотації на двох мовах (українській та англійській), обсягом половини сторінки кожна;
- зміст;
- перелік умовних скорочень (за необхідності);
- вступ;
- основна частина (кілька розділів, підрозділів);
- загальні висновки та рекомендації;
- список літератури;
- додатки (за необхідності).

#### **5 Методичні вказівки до окремих розділів пояснювальної записки**

#### **5.1 Методика виконання основного розділу кваліфікаційної роботи**

**Пояснювальна записка** повинні складатися і оформлюватися відповідно до вимог ДСТУ 1.0-93 (ГОСТ 2.105-95).

**Титульний аркуш** є першою сторінкою пояснювальної записки і заповнюється за формою, яка приведена в додатках А,Б.

**Завдання** оформлюється на бланку, який видається на кафедрі.

**Анотація** оформлюється на окремих аркушах пояснювальної записки українською і англійською мовами. Обидва тексти розташовуються на окремих аркушах. Першим йде текст українською. Заголовок "АНОТАЦІЯ" пишеться на обох мовах шрифтом, прийнятим для заголовків розділів симетрично правій і лівій границям аркуша.

В анотації наводяться відомості про призначення, склад документа і короткий виклад основної частини. Приклад складання анотації наведено у додатку Д.

**Зміст** розташовують після анотації, починаючи з нової сторінки.

Зміст включає назви структурних частин роботи: «Перелік умовних позначень», «Вступ», «Основна частина (назви всіх глав, розділів і підрозділів з вказівкою номера сторінки, з якої вони починаються)», «Висновки», «Рекомендації», «Перелік посилань» і «Додатки».

На першому аркуші змісту виконують основний напис для текстових конструкторських документів (перший аркуш), на другому – основний напис як для наступних аркушів.

Приклад змісту наведено у додатку Е.

**Перелік умовних позначень, символів, одиниць, скорочень і термінів** розміщують після змісту, починаючи з нової сторінки, при використанні мало поширених скорочень, нових символів, позначень і тому подібне. У документах повинні застосовуватися науково-технічні терміни, позначення і визначення, встановлені відповідними стандартами, а при їх відсутності - загальноприйняті в науково-технічній літературі.

Такий перелік розміщується стовпцем, в якому ліворуч в алфавітному порядку наводять відповідне слово, позначення або символ, а праворуч - його розшифровку. Якщо в роботі спеціальні терміни, скорочення, символи і позначення повторюються менше трьох разів, то перелік може не складатися, а їх розшифровку наводять в тексті при першій згадці.

В документі треба застосовувати стандартизовані одиниці фізичних величин, їх найменування та позначення у відповідності з ДСТУ 2681-94 (одиниці SI). При необхідності в дужках вказують одиниці систем, які застосовувались раніше і які дозволені для застосування. Застосування в одному документі різних позначень фізичних величин не допускається.

**Вступ** містить оцінку сучасного стану проблеми, світові тенденції розв'язання поставлених задач, актуальність роботи та її мету.

**Основна частина** повинна містити: опис конструкції котельного агрегату, тепловий розрахунок котельного агрегату, теплогідравлічний розрахунок, аеродинамічний розрахунок газового та повітряного тракту котельного агрегату, розрахунок на міцність елементів парового котла, а ткож індивідуальне завдання.

Індивідуальне завдання повинно містити літературний огляд; обґрунтування обраної тематики; розділи, які містять методику рішення конкретних інженерних задач, конструкцію та відповідні розрахунки установки, математичну модель процесу, зміст і результати розрахунків або дослідження, їх узагальнення та аналіз.

**Висновки** розміщують після основної частини. У висновках визначають оцінку результатів дипломного проєктування, можливі галузі їх використання.

**Список літератури** – це перелік джерел, на які є посилання в основній частині. Бібліографічні описи в переліку посилань подають у порядку, за яким вони вперше згадуються в тексті та відповідно стандарту (ДСТУ ГОСТ 7.1:2006).

**Додатки** вміщують :

- додаткові ілюстрації або таблиці;

- матеріали, які через великий обсяг, специфіку викладення або форму подання не можуть бути внесені до основної частини (оригінали фотографій; проміжні математичні докази, формули, розрахунки; протоколи випробувань; копія технічного завдання; опис комп'ютерних програм, розроблених у процесі виконання роботи та інше);

- специфікації.

## **5.2 Методика виконання розділу кваліфікаційної роботи Охорона праці**

Цей розділ кваліфікаційної роботи присвячено розгляду питань охорони праці (об'єм 8 ‒ 12 с.). Завдання даного розділу видає, враховуючи тематику дипломного проєкту , і контролює виконання призначений викладач кафедри Охорони праці, промислової та цивільної безпеки (консультант) КПІ ім. Ігоря Сікорського. Перелік питань, що підлягають розробці у вказаному розділі, узгоджуються студентом з керівником і консультантом по відповідному розділу. Виконання розділу фіксується у бланку завдання (Додаток В). Оформлення розділу виконується згідно вимог п. 6 даних методичних вказівок.

#### **6 Методичні вказівки до оформлення текстових документів**

Пояснювальну записку оформляють на аркушах формату А4 (210х297 мм), виконують її машинним (за допомогою комп'ютерної техніки) способом на одному боці аркуша білого паперу.

За машинним способом виконання текст друкують через 1,5 інтервали за розрахунком не більше 40 рядків на сторінці за умови рівномірного її заповнення та висотою літер і цифр не менше, ніж 1,8 мм (Times New Roman  $N_214$ ). Розміри полів: верхнє, ліве та нижнє – не менше 20 мм, праве – 10 мм.

Рисунки виконують машинним способом.

**Текст документа** повинен бути стислим, чітким і не допускати різних тлумачень, у ньому повинні використовуватися терміни загальноприйняті в науково-технічній літературі. Перед позначенням параметра слід давати його пояснення ("діаметр труби d"). Числа з одиницями виміру записують цифрами, а без одиниць – словами, наприклад, "тиск 100 Па", "розрахунки виконані два рази".

У тексті документу не дозволяється:

- користуватися скороченими позначеннями фізичних величин, якщо вони записуються без цифр;

- використовувати скорочення слів, крім тих, що встановлені стандартами;

- користуватися математичними знаками без цифр, такими, як  $\leq, \geq, \leq, N, \%$ ;

- використовувати індекси стандартів (ДСТУ, ГОСТ, ОСТ та інші) без реєстраційного номера.

**Структурні елементи** "АНОТАЦІЯ", "ЗМІСТ", "ПЕРЕЛІК УМОВНИХ ПОЗНАЧЕНЬ, СИМВОЛІВ, ОДИНИЦЬ, СКОРОЧЕНЬ І ТЕРМІНІВ", "ВСТУП", "ВИСНОВКИ", "РЕКОМЕНДАЦІЇ", "ПЕРЕЛІК ПОСИЛАНЬ", "СПИСОК ЛІТЕРАТУРИ", не нумерують.

Заголовки структурних елементів дипломної роботи і заголовки розділів слід розташовувати посеред рядка і друкувати великими літерами без крапки в кінці не підкреслюючи. Кожний розділ починається з нової сторінки (ГОСТ 2.105-95).

Не допускається розміщувати найменування розділу, підрозділу, а також пункту і підпункту в нижній частині сторінки, якщо після нього розташований лише один рядок тексту.

Підрозділи повинні мати нумерацію в межах кожного розділу. Номер підрозділу складається з номерів розділу і підрозділу, розділених крапкою. В кінці номера підрозділу крапки не ставляться. Розділи, як і підрозділи, можуть складатися з одного або декількох пунктів.

Заголовки структурних елементів ПЗ слід розташовувати з абзацу рядка і друкувати маленькими літерами без крапки в кінці не підкреслюючи (перша літера заголовку велика).

Якщо документ має підрозділи, то нумерація пунктів має бути в межах підрозділу і номер пункту повинен складатися з номерів розділу, підрозділу і пункту, розділених крапками, наприклад:

3 Методи випробувань

3.1 Апарати, матеріали і реактиви

3.1.1

 $3.1.2$   $\rightarrow$  Нумерація пунктів першого підрозділу третього розділу документа 3.1.3

3.2 Підготовка до випробування

3.2.1

3.2.2 Нумерація пунктів другого підрозділу третього розділу документа 3.2.3

Якщо розділ або підрозділ складається з одного пункту, він також нумерується.

Пункти і підпункти можуть мати заголовки, які слід починати з абзацного відступу і друкувати маленькими літерами, крім першої великої, не підкреслюючи, без крапки в кінці.

Перенесення слів у заголовку розділу не допускається.

Відстань між заголовком і текстом при виконанні документа машинописним способом має дорівнювати додатковому інтервалу.

Сторінки документу слід нумерувати арабськими цифрами, додержуючись наскрізної нумерації впродовж усього тексту.

Коли аркуші документа мають основні написи, тоді номер сторінки проставляють у правому нижньому куті.

Титульний аркуш включають до загальної нумерації сторінок документу. Номер сторінки на ньому не проставляють.

**Ілюстрація** в науковій праці – це зображення у вигляді схеми, діаграми, графіка, малюнка, креслення, фотографії і ін., що служить наочним поясненням або доповненням до якого-небудь тексту.

Ілюстрації і таблиці, розміщені на окремих сторінках, включають до загальної нумерації сторінок документу. Ілюстрації слід розміщувати безпосередньо після тексту, де вони згадуються вперше або на наступній сторінці (не більше двох на одну сторінку). На всі ілюстрації мають бути посилання у документі. Креслення, рисунки, діаграми мають відповідати вимогам стандартів ЄСКД. Фотознімки розміром менше за формат А4 мають бути вставлені на аркуші білого паперу формату А4.

Ілюстрації повинні мати назву, яку розміщують під ілюстрацією. За необхідності між ілюстрацією та назвою розміщують пояснювальні дані. Кількість пояснюючих написів на самій ілюстрації має бути обмеженою. Допускається комп'ютерне виконання ілюстрацій, у тому числі і виконане в кольорі.

Ілюстрація позначається словом "Рисунок", яке разом з назвою ілюстрації розміщують після пояснювальних даних, наприклад : "Рисунок 3.1 – Схема розміщення". Ілюстрації слід нумерувати арабськими цифрами в межах розділу.

Графіки – це ілюстрації, на яких результати обробки числових даних досліджень відображуються через умовні зображення величин за допомогою геометричних фігур, точок і ліній.

Вісі координат викреслюються суцільними лініями. На кінцях координатних вісей стрілки не проставляються. Інколи графіки забезпечуються координатною сіткою, відповідно до масштабу шкал по вісі абсцис і ординат. Допускається при викреслюванні графіків замість сітки по вісях короткими рисками наносити масштаб. Числові значення масштабу шкал вісей координат пишуть за межами графіка. Це - лівіше за вісь ординат і нижче для вісі абсцис.

По вісях координат мають бути вказані умовні позначення і розмірність величин, що відкладаються, із загальноприйнятими скороченнями. При цьому одиниці виміру записуються в скороченому вигляді відповідно до Міжнародної системи одиниць (СІ). На графіку слід писати лише прийняті в тексті умовні буквені позначення.

**Таблиці** застосовують для кращої наочності і зручності порівняння показників. Як правило, оформляють у вигляді таблиць цифровий матеріал (відповідно до рис. 6.1).

Висота рядків таблиці повинна бути не менш 8 мм. Графу "№п/п" в таблиці не використовують. Таблицю слід розташовувати безпосередньо після тексту, у якому вона згадується або на наступній сторінці. На всі таблиці мають бути посилання в тексті звіту, їх нумерують арабськими цифрами в межах розділу (наприклад, таблиця 6.1 – перша таблиця шостого розділу).

Таблиця може мати назву, яка має бути стислою і відображати зміст таблиці. Назву друкують малими літерами (крім першої великої) і розміщують над таблицею. Одиниці величин вказують в заголовках або в підзаголовках. Нумерація граф таблиці арабськими цифрами допускається, якщо в тексті документу є посилання на них, а також при перенесенні частини таблиці на наступну сторінку. Позначення, приведені в заголовках граф таблиці, мають бути пояснені в тексті або графічному матеріалі документа.

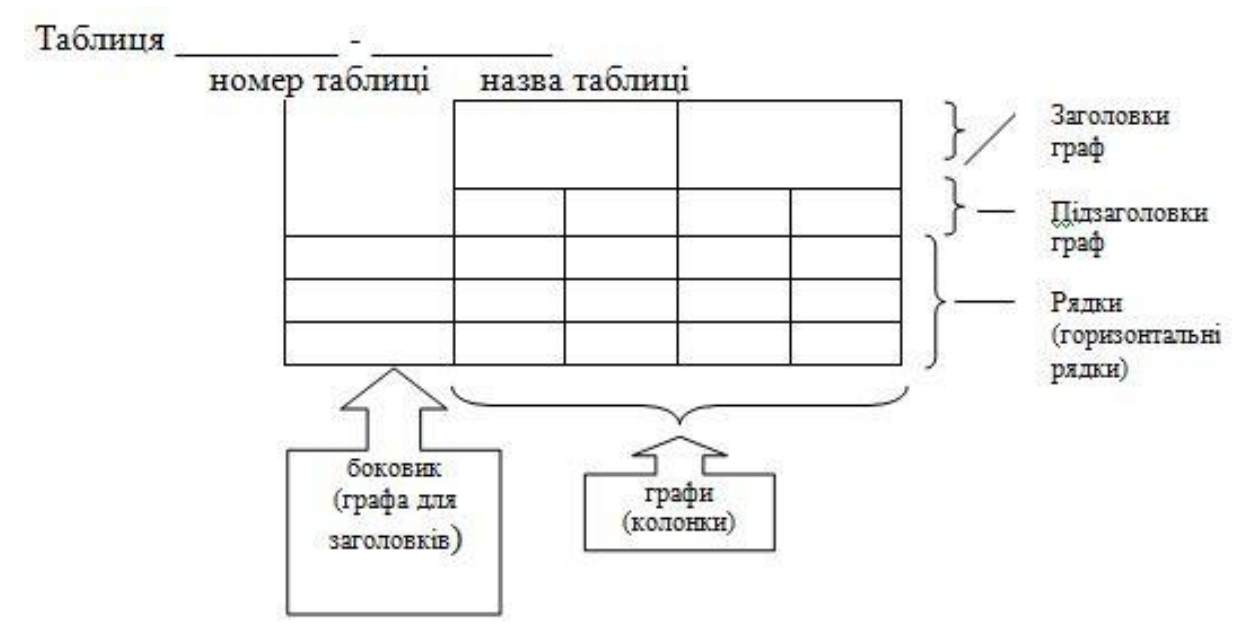

Рисунок 6.1 – Приклад оформлення таблиці

Якщо рядки або колонки таблиці виходять за межі формату сторінки, таблицю поділяють на частини, розміщуючи одну частину під іншою або поруч, чи переносять частину таблиці на наступну сторінку. У разі поділу таблиці на частини дозволено її головку чи боковик заміняти відповідно номерами колонок або рядків, нумеруючи їх арабськими цифрами в першій частині таблиці. Слово «Таблиця » пишеться лише один раз над першою частиною таблиці. Над іншими частинами таблиці з абзацного відступу друкують «Продовження таблиці » без повторення її назви.

Якщо в тексті є **переліки**, то перед переліком ставлять двокрапку. Перед кожною позицією переліку слід ставити малу літеру української абетки з дужкою, або, не нумеруючи – дефіс (перший рівень деталізації). Для подальшої деталізації переліку слід використовувати арабські цифри з дужкою (другий рівень деталізації).

Переліки першого рівня деталізації друкують малими літерами з абзацного відступу, другого рівня – з відступу відносно місця розташування переліків першого рівня.

Приклад:

"Види палива:

а) тверде:

- 1) вугілля;
- 2) торф;
- 3) сланець;

б) рідке:

- 1) бензин;
- 2) мазут;

в) газоподібне ".

**Формули** та рівняння розташовують посередині сторінки і нумерують у межах розділу на рівні формули в дужках у крайньому правому положенні на рядку. Формули слід нумерувати, якщо на формули є посилання в тексті і на їх підставі встановлюються якісь закономірності. Не рекомендується нумерувати формули, посилання на яких в тексті відсутні.

Вище та нижче формули залишають не менше одного вільного рядка. У формулах як символи слід застосовувати позначення, встановлені відповідними державними стандартами. Пояснення значень символів і числових коефіцієнтів, що входять до формули, слід наводити безпосередньо під формулою у тій послідовності, в якій вони наведені в формулі. Перший рядок пояснення починають з абзацу словом "де" без двокрапки.

Приклад:

"відомо, що 
$$
q = \frac{Q}{F}
$$
, (5.1)

де q – густина теплового потоку, Вт/м $^2$  ;

Q – тепловий потік, Вт;

F – площина поверхні, м<sup>2</sup>.

Вживання машинописних і рукописних символів в одній формулі не допускається.

**Посилання** в тексті на формули дають в дужках, наприклад, «… у формулі (5.1)». Посилання в тексті на джерела зазначають порядковим номером за переліком посилань, визначеним двома квадратними дужками.

При посиланнях на формули, рисунки або таблицю ці слова (формула, рисунок, таблиця) пишуть повністю (рисунок можна писати також скорочено).

Матеріал, що доповнює текст документа, допускається розміщати в **додатках**. Додатками можуть бути, наприклад, графічний матеріал, таблиці великого формату, розрахунки, описи апаратури і приладів, описи алгоритмів і програм завдань, що вирішуються на ЕОМ і так далі.

Додаток оформляють як продовження даного документа на подальших його листах або випускають у вигляді самостійного документа.

Додатки повинні мати заголовок, їх слід оформляти як продовження документу. Позначають їх великими літерами української абетки, починаючи з А, за винятком літер Г, Є, З, І, Ї, Й, О, Ч, Ь. Якщо додаток один, то він позначається "Додаток А". Кожний додаток слід починати з нової сторінки із зазначенням зверху посередині сторінки слова "Додаток" і його позначення. Додаток повинен мати заголовок, який друкують симетрично відносно тексту з великої літери окремим рядком. У тексті документу на всі додатки повинні бути посилання. Ілюстрації, таблиці та формули, що є у тексті додатку слід нумерувати в межах кожного додатку, наприклад, таблиця А.2 – друга таблиця додатку А.

Якщо у пояснювальній записці як додаток використовується документ, що має самостійне значення і оформляється згідно з вимогами до документу даного виду (технічне завдання, специфікація), то перед ним вміщують аркуш, на якому посередині друкують слово "Додаток – " і його назву, проставляють порядковий номер сторінки. Сторінки документа також нумерують.

Для запобігання академічному співпадінняу, наприклад, при описах схем та теплотехнологічних процесів, виконанні розрахунків і складанні пояснювальної записки, запозичені науково-технічна інформація та текстові фрагменти обсягом від речення і більше мають супроводжуватися посиланням на відповідні джерела. Винятки припускаються лише для стандартної інформації та для стандартних текстових кліше, які не мають авторства. Якщо перефразування чи довільний переказ в тексті пояснювальної записки тексту іншого автора займає більше одного абзацу, посилання на відповідний текст та/або його автора повинно міститися щонайменше один раз у кожному абзаці, крім абзаців, що повністю складаються з формул. Якщо цитата з певного джерела наводиться за першоджерелом, в тексті пояснювальної записки повинно бути посилання на першоджерело.

**Перелік джерел**, на які є посилання в основній частині, наводять мовою оригіналу у кінці тексту пояснювальної записки, починаючи з нової сторінки. Під час його складання треба користуватись такими правилами:

а) відомості про книги і монографії повинні мати прізвище та ініціали авторів, назву книги, місце видання, видавництво та рік видання, кількість сторінок;

б) відомості про журнальні статті мають прізвище та ініціали авторів, назву статті, найменування журналу, рік випуску, номер журналу та сторінки, на яких надрукована стаття;

в) для наукових збірників зазначають прізвище та ініціали автора, назву статті, назву збірника, місце і рік видання, сторінки, де надрукована стаття.

г) для сайтів Internet зазначають адресу та назву сайту, а також включають копію першої сторінки кожного сайту в додаток.

Бібліографічний опис оформлюється згідно з ДСТУ 8302:2015 «Бібліографічне посилання. Загальні положення та правила складання».

Опис складається з елементів, які поділяються на обов'язкові та факультативні. У бібліографічному описі можуть бути тільки обов'язкові чи обов'язкові та факультативні елементи. Обов'язкові елементи містять бібліографічні відомості, які забезпечують ідентифікацію документа, їх наводять у будь-якому описі (табл.6.1).

# Таблиця 6.1 – Приклади оформлення бібліографічного опису

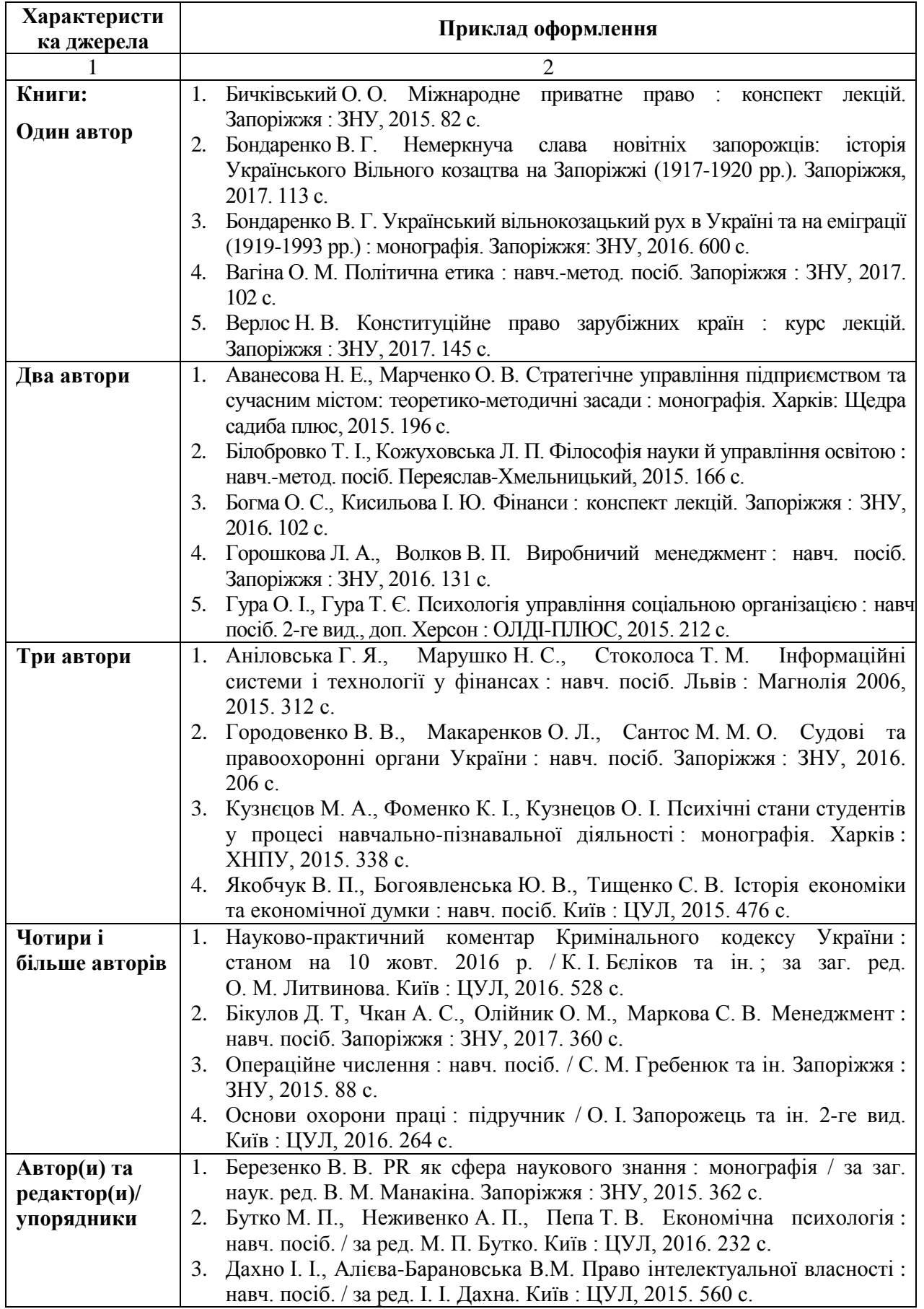

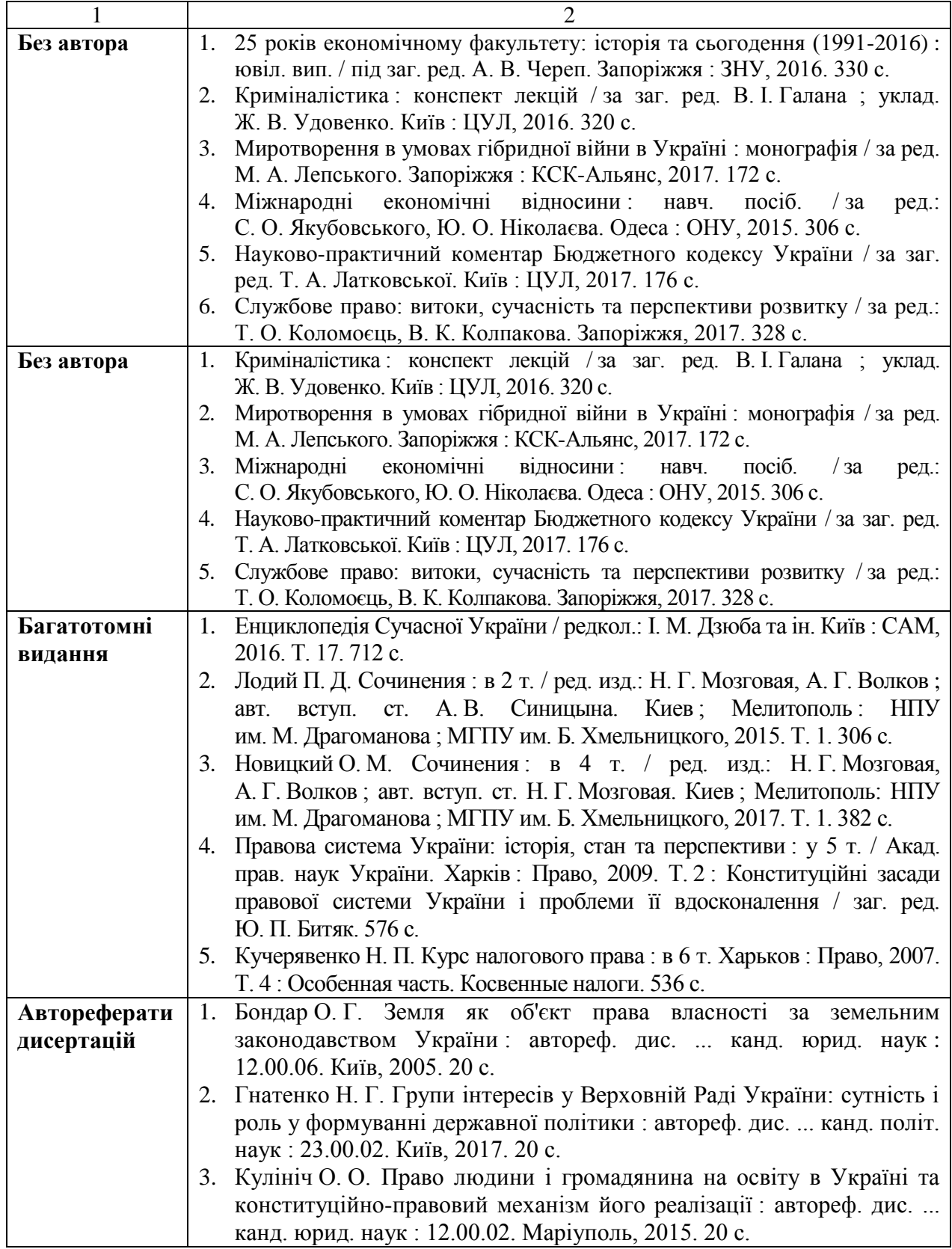

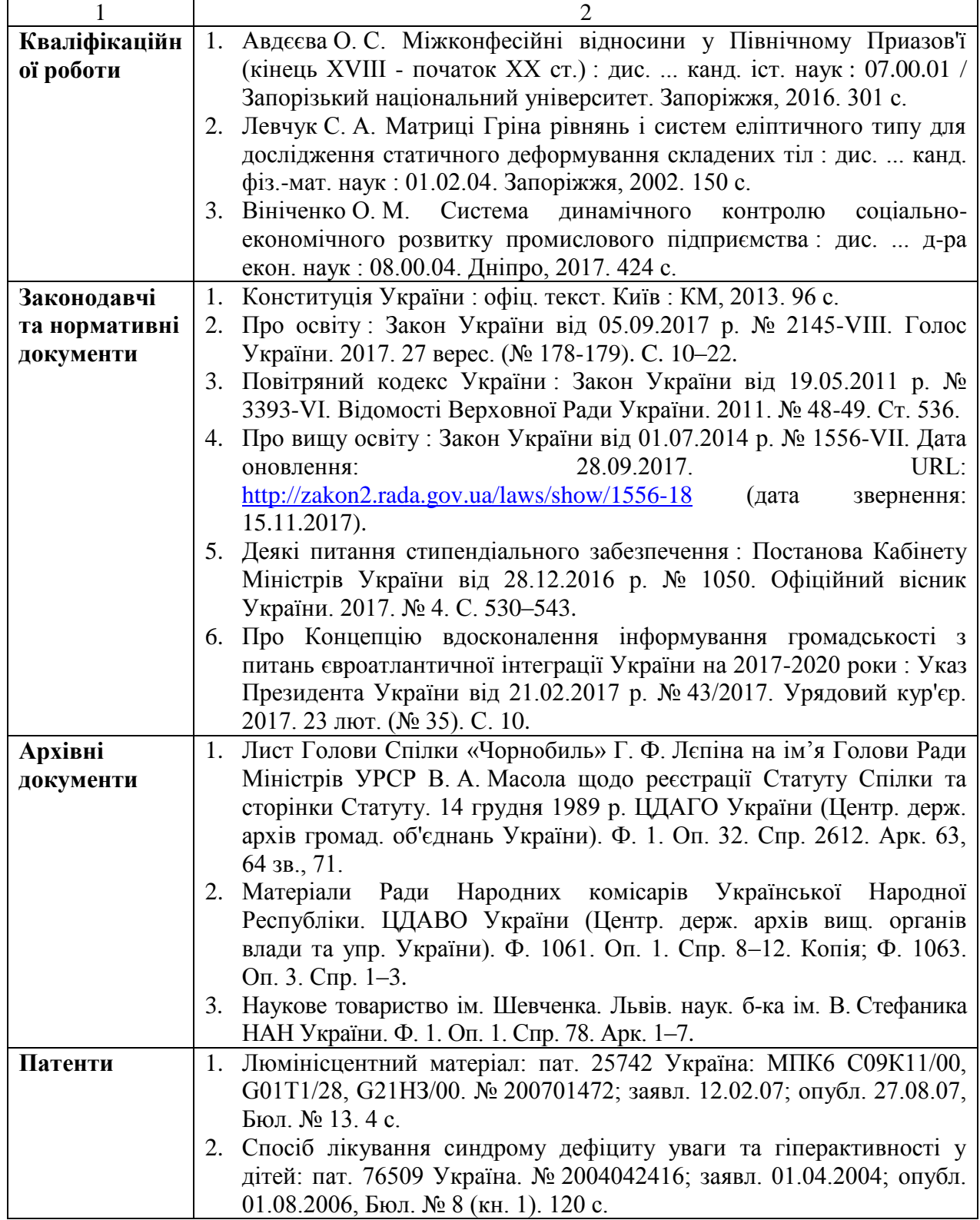

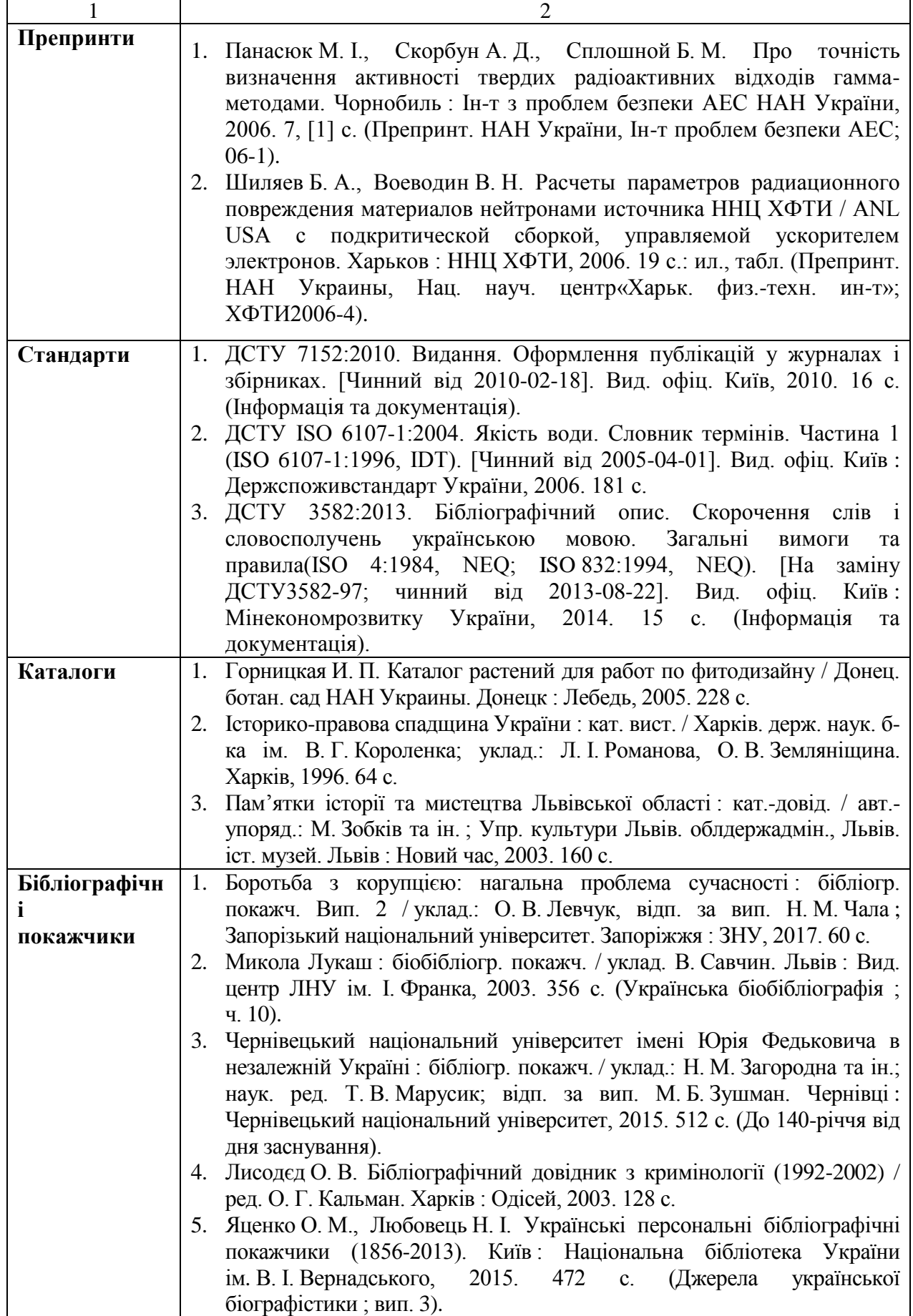

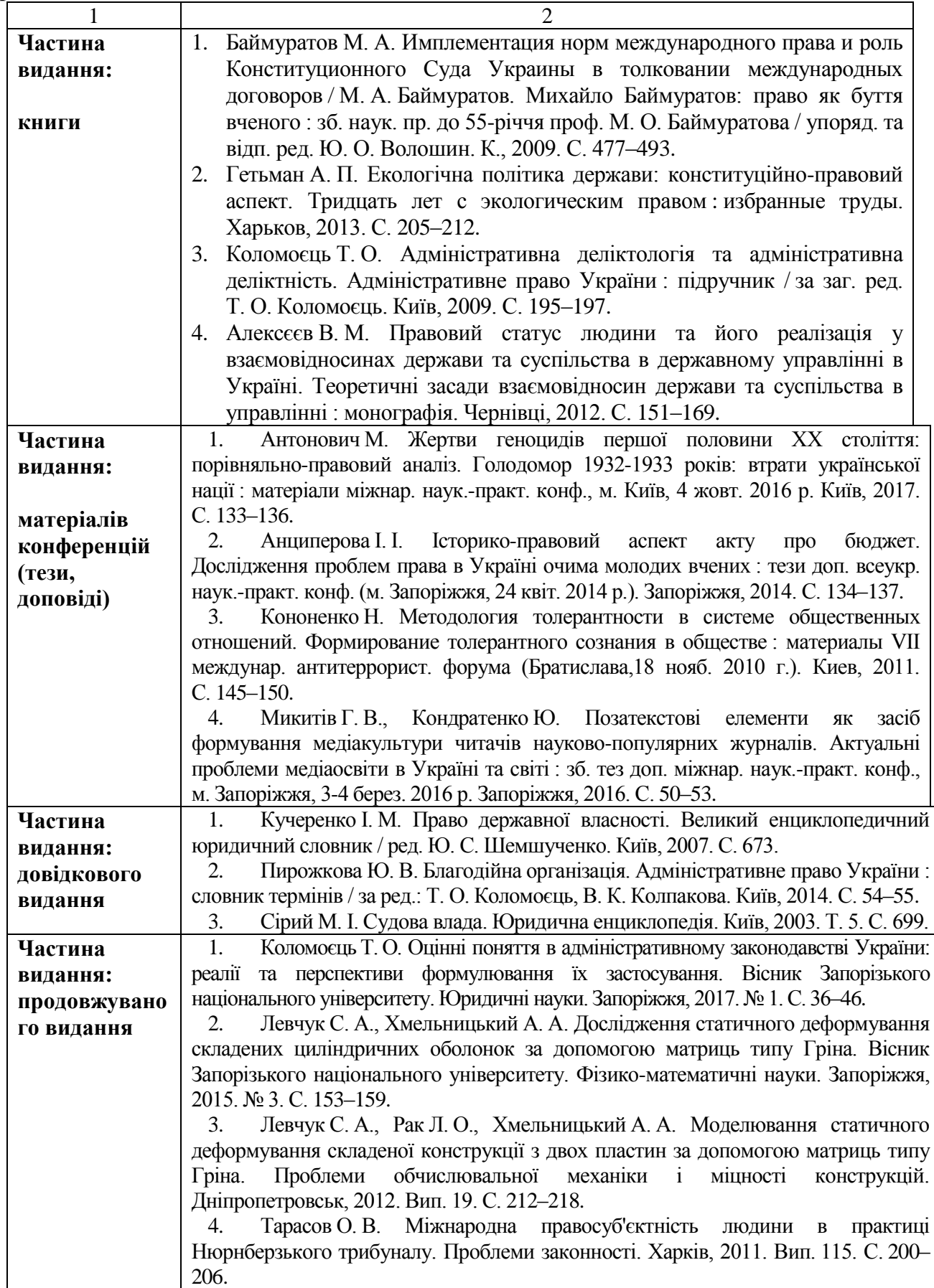

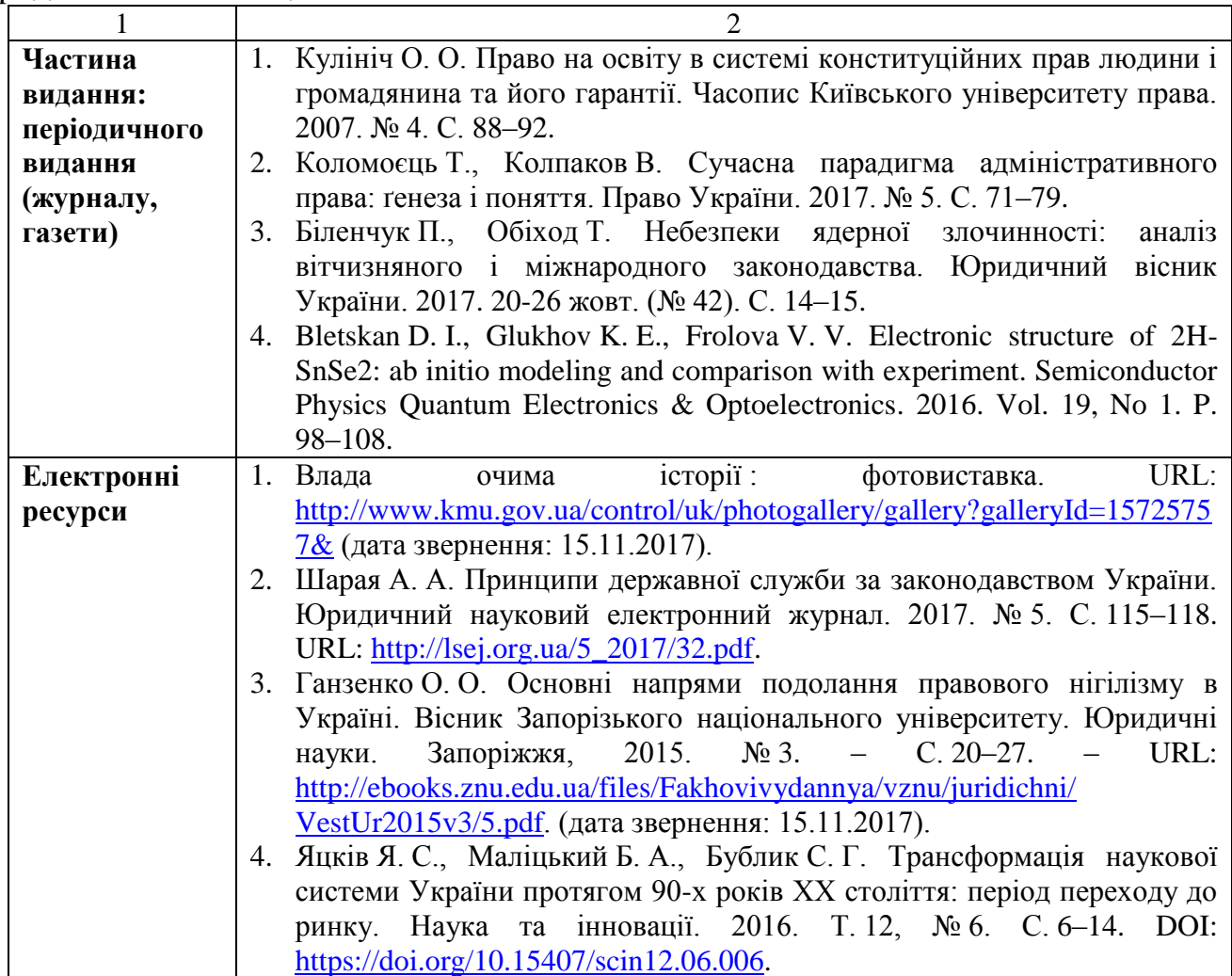

# **7 Методичні вказівки до оформлення графічних документів**

Графічна частина з конструкторськими розробками (загальний вид, схеми, складальні кресленики, деталювання) повинна бути представлена не менш ніж двома аркушами формату А1.

Частина інформації, при необхідності, надається на плакатах (фізична модель процесу, розрахункові формули, цифрові та табличні результати та інш.), листи формату А1. Плакати виконуються у відповідності з ГОСТ 2.605- 68 (Плакаты учебно-технические. Общие технические требования).

Загальна кількість графічного матеріалу повинна бутине не менше 4 листів формату А1.

#### 7.1 Кресленик загального виду

Кресленик загального виду (ГОСТ 2.118-73, ГОСТ 2.120-73) – це документ, що визначає конструкцію виробу, взаємодію його складових частин і пояснює принцип роботи виробу.

На кресленику загального виду повинні бути:

а) зображення видів, розрізів, перерізів, нанесені надписи і текстова частина;

б) вказані найменування (і позначення) складових частин виробу;

в) наведені необхідні розміри і, якщо необхідно, схема виробу і технічні характеристики.

Найменування і позначення складових частин виробу вказують трьома способами:

а) на полках ліній-виносок, проведених від деталей на кресленику загального виду ;

б) в таблиці, що розміщується на кресленику загального виду (рис. 7.1);

в) в таблиці, виконаній на окремих аркушах формату А4 в якості наступних листів. Кресленик загального виду.

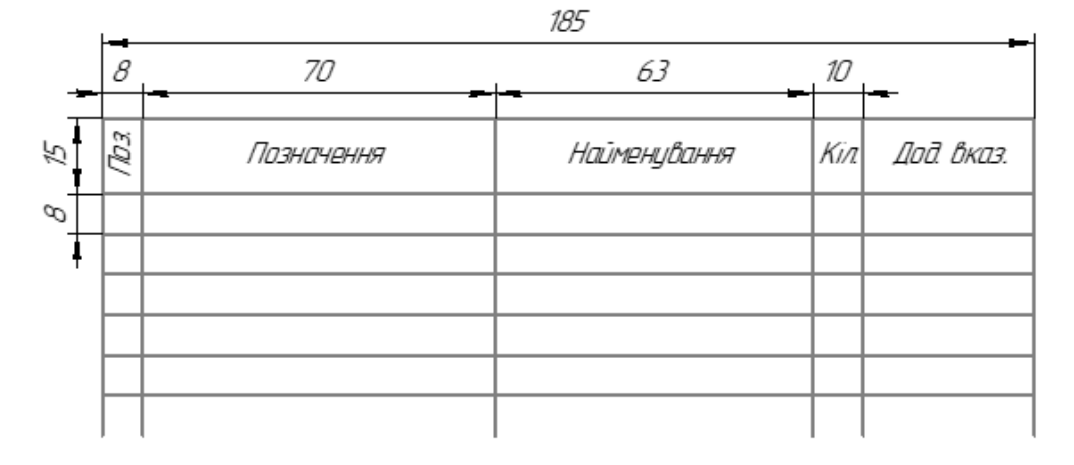

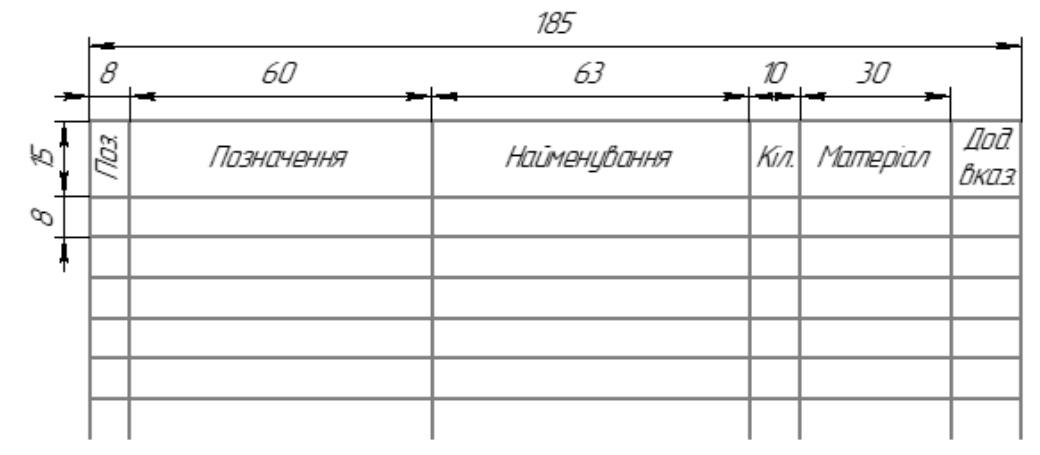

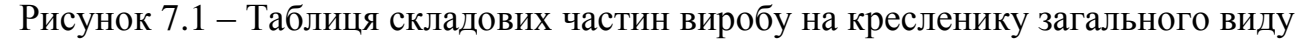

Кресленик загального виду оформлюється у відповідності до правил, встановлених для робочих креслень (рис. 7.2):

а) на аркуші паперу певного формату наноситься внутрішня рамка і в правому нижньому куті – основний надпис згідно ГОСТ 2.104-68;

б) над основним надписом залишають місце для розміщення таблиці складових частин виробу і текстової частини;

в) на кресленик наносять всі необхідні зображення – види, розрізи, виносні елементи;

г) розроблюють таблицю складових частин виробу і наносять на кресленику загального виду над основним надписом, або на окремих листах формату А4;

д) на кресленик наносять лінії-виноски, над полками ліній-виносок наносять номери складальних одиниць і деталей;

е) цифри, що відповідають номерам позицій, проставляють паралельно основному надпису кресленика таким чином, щоб вони розміщувались на одній горизонтальній або вертикальній лінії;

є) на кресленику проставляють габаритні та інші необхідні конструктивні розміри;

ж) якщо це необхідно, на кресленику наводять схему виробу;

з) на полі кресленика над таблицею складових частин виробу розміщують необхідну текстову частину, за необхідності – текст розміщують в декілька колонок.

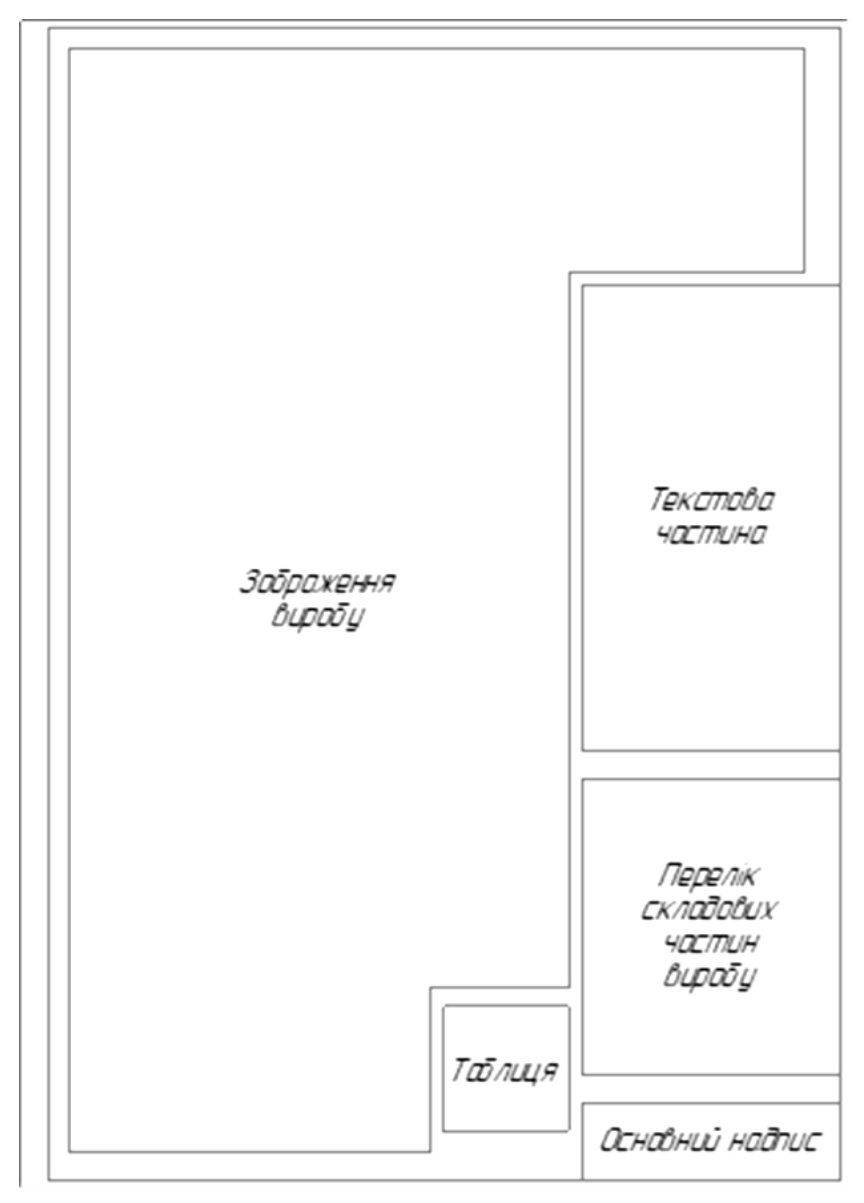

Рисунок 7.2 – Схема оформлення кресленика загального виду

#### 7.2 Складальний кресленик

Складальний кресленик згідно ГОСТ 2.109 – 73 (СТ СЭВ 858 – 78, СТ СЭВ 1182 – 78) повинно давати уявлення про розташування і взаємозв'язок складових частин виробу, які з'єднуються і давати можливість здійснювати збирання і контроль складальної одиниці.

У відповідності до ГОСТ 2.108 – 68 для складального Кресленик складається специфікація, яка виконується на окремих листах формату А4.

Різноманітні мілкі елементи (фаски, проточки, поглиблення, виступи і т. д.), а також проміжки між стрижнем і отвором на кресленику не показують.

В розрізах і перетинах суміжні деталі штрихують в різні сторони, або в одну сторону – зі зміщенням штрихів або з зміною відстані між ними. На різних видах нахил і частота штриховки кожної деталі зберігають однаковими.

Кулі в розрізах завжди зображують не розсіченими. Гвинти, болти, заклепки, шпильки, шайби, гайки та інші стандартні елементи кріплення при поздовжньому розрізі показуються не розсіченими.

Вироби, деталі яких виготовлені з однорідного матеріалу і з'єднані за допомогою зварювання, пайки, склейки або інших з'єднань, в розрізах можуть зображуватись трьома способами:

а) дотичні деталі штрихуються в одну сторону з зображенням меж деталей суцільними основними лініями;

б) дотичні деталі штрихуються в одну сторону без вказівки меж між ними;

в) дотичні деталі штрихуються з нахилом штрихів в різні сторони – за загальними правилами штрихування суміжних деталей.

Позначення зварювання наносять у відповідності до ГОСТ 2.312 – 72, пайки, склейки та ін. – у відповідності з ГОСТ 2.313 – 68.

#### 7.3 Специфікація виробу

ГОСТ 2.108 – 68 встановлює форму і порядок заповнення специфікації конструкторських документів на вироби.

Специфікація – таблиця (рис. 2.3), яка містить перелік всіх складових частин, які входять в даний виріб, а також конструкторських документів, які відносяться до даного виробу і до його частин, що не специфікуються.

Специфікацію складають на окремих листах А4 на кожну складальну одиницю, комплекс або комплект за формами, наведеними вище.

Специфікація складається з розділів, які наводять в наступній послідовності: «Документація», «Комплекси», «Складальні одиниці», «Деталі», «Стандартні вироби», «Інші вироби», «Матеріали», «Комплекти». Наявність тих чи інших розділів в таблиці специфікації визначається складом виробу, для якого складається специфікація.

Найменування кожного розділу вказують у вигляді заголовка в графі «Найменування» і підкреслюють тонкою лінією.

Нижче кожного заголовку повинен бути один вільний рядок, вище – не менше одного вільного рядка. Заповнення граф специфікації виконують зверху вниз.

В графі «Позначення» вказують: в розділі «Документація» - позначення документів, що записуються по ГОСТ 2.201 – 80, в розділах «Стандартні вироби», «Інші вироби» і «Матеріали» - графу не заповнюють.

В графі «Найменування» вказують:

а) в розділі «Документація» для документів, що входять в основний комплект документів виробу, що специфікується і складаються на даний виріб, - тільки найменування документів, наприклад: «Складальне Кресленик», «Габаритне Кресленик» та ін.

б) в розділах «Комплекси», «Складальні одиниці», «Деталі», «Комплекти» - найменування виробів у відповідності з основним написом на основних конструкторських документах цих виробів; в найменування виробу, як правило, не включають інформацію про призначення і розташування виробів;

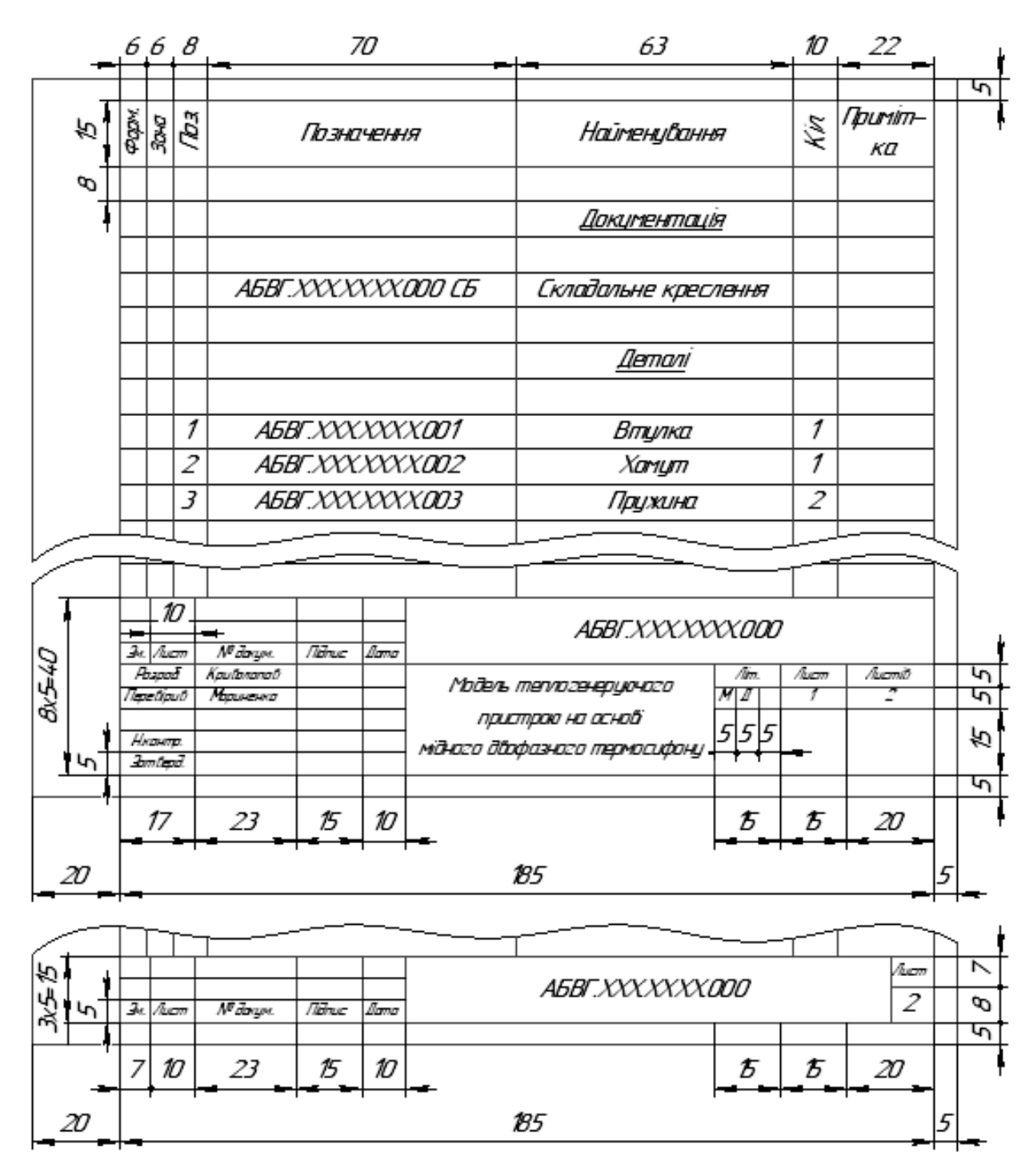

Рисунок 7.3 – Специфікація виробу

в) в розділі «Стандартні вироби» - найменування і позначення виробів у відповідності з стандартами на ці вироби, наприклад «Болт М12х70.58 ГОСТ  $7805 - 70$ 

г) в розділі «Інші вироби» - найменування і основі позначення виробів у відповідності з документами на їх постачання з вказуванням позначень цих документів;

д) в розділі «Матеріали» - позначення матеріалів, які встановлені в стандартах і технічних умовах на ці матеріали.

В графі «Примітка» вказують додаткові відомості для планування і організації виробництва, а також інші відомості, які відносяться до записаних в специфікацію виробів, матеріалів і документів, наприклад, для деталей, на які не випущені кресленики, - масу.

Якщо складальну одиницю виготовляють наплавленням чи заливкою деталей сплавом, гумою та іншими матеріалами і креслять на форматі А4, специфікацію і зображення допускається зображувати на одному листі.

Основний напис виконують за формою 1 з ГОСТ 2.104 – 68.

7.4 Позначення швів зварних з'єднань, з'єднань пайкою і склеюванням, шорсткості поверхні, допусків і посадок

Умовне зображення позначення швів зварних з'єднань за ГОСТ 2.312-72 показано на рисунку 7.4.

Допоміжні знаки:

– напливи і нерівності шва обробити із плавним переходом до основного металу;

 $\overline{\mathcal{Q}}$  – шов виконаний при монтажі виробу, тобто, при встановленні його по монтажному кресленню на місце застосування;

– шов по не замкнутій лінії (знак використовується, якщо розташування шва ясно із Кресленик).

Використовуються наступні державні стандарти на різні види зварних з'єднань:

- ГОСТ 5264-69. Шви зварних з'єднань. Ручна електродугова зварка. Основні типи і конструктивні елементи.
- ГОСТ 8713-70. Шви зварних з'єднань. Автоматична і напівавтоматична зварка під флюсом.
- ГОСТ 14776-69. Шви зварних з'єднань електрозакріплювальні.
- ГОСТ 14806-69. Шви зварних з'єднань. Дугова зварка алюмінію і алюмінієвих сплавів.
- ГОСТ 15878-70. З'єднання зварні, що виконуються контактною електрозваркою.
- ГОСТ 16038-70. Шви зварних з'єднань трубопроводів із міді і міднонікелевого сплаву.
- ГОСТ 16310-70. Шви зварних з'єднань із вініпласту і поліетилену та ін.

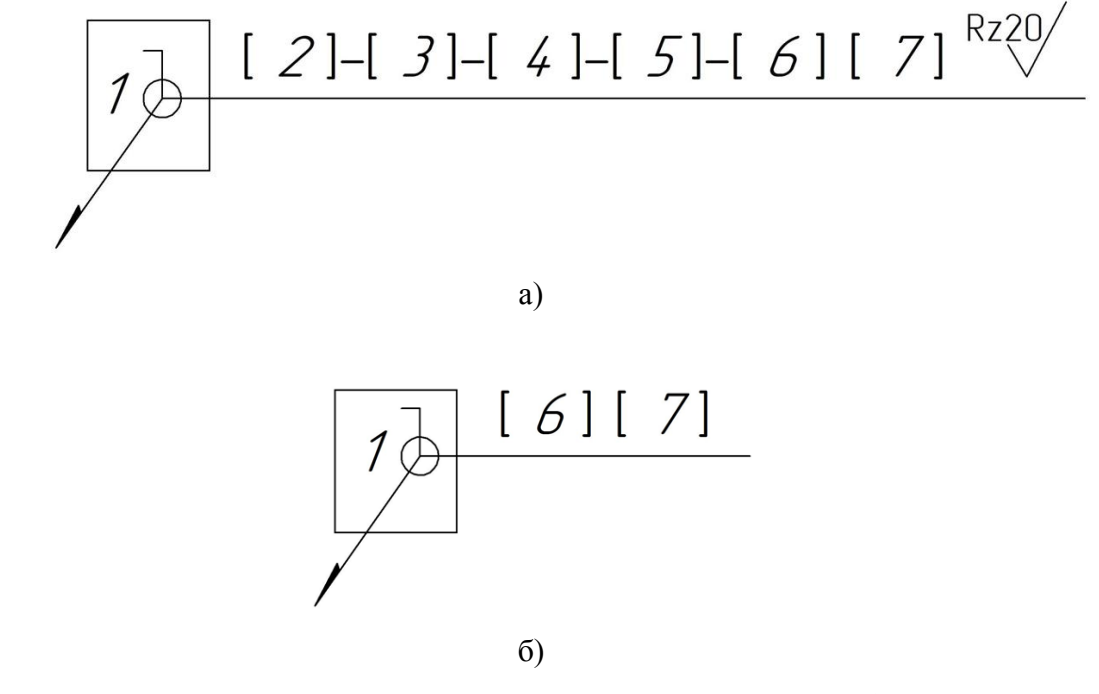

а - структура умовного позначення стандартного зварного шва; б - структура не стандартного шва і одиночної точки;

1 – допоміжні знаки монтажного шва і шва по замкнутій лінії; 2 – позначення стандарта на типи і конструктивні елементи шва; 3 – буквено-цифрове позначення по відповідному стандарту; 4 – умовне позначення способу зварювання по відповідному стандарту

(допускається не вказувати); 5 – знак прямокутного трикутника і розмір катета шва згідно стандарту; 6 – через дефіс для переривчастого шва (Z) – розмір довжини провареної ділянки і розмір кроку, для одиночної зварної точки (*/*) – розмір діаметра точки; 7 – допоміжні знаки

Рисунок 7.4 – Умовне зображення позначення швів зварних з'єднань

Перераховані стандарти встановлюють такі види з'єднань: С – стикове, У – кутове, Т – таврове, Н – нахлистом і надають буквено-цифрові позначення шва. Наприклад: С1, С2…, У1, У2…, Т1, Т2…, Н1, Н2… Буква позначає вид зварного з'єднання, цифра або число – порядковий номер шва за даним стандартом.

Приклад умовного позначення шва показаний на рисунку 7.5.

FOCT 14806-69 Т5-Рн-3- $6-50$  Z 100 محمد  $\frac{R240}{N}$ 

Рисунок 7.5 – Приклад умовного позначення шва

Позначення на рис. 7.5 означає, що це шов таврового з'єднання без скосу кромок, двосторонній, переривчастий із шаховим розташуванням, виконаний дуговою ручною зваркою в захисних газах металевим електродом, що не плавиться по замкнутій лінії, катет шва 6 мм, довжина провареної ділянки 50 мм, крок 100 мм, напливи і нерівності шва обробляються із плавним переходом до основного матеріалу, шорсткість поверхні шва третього класу.

Приклад позначення з'єднання пайкою і склеюванням показують за ГОСТ 2.313-68 І СТ CЭВ 138-74. Пайку в розрізах і на видах зображують суцільною лінією товщиною 2s (табл. 7.1, рис. 7.6).

Позначення пайки і марки клею вказують по відповідним стандартам або технічним умовам в специфікації в розділі «Матеріали». Вимоги до якості швів записують в технічні вимоги; в цьому випадку номер пункту технічних вимог (*п.2*) записуються на полці виносної лінії.

Позначення шорсткості поверхонь регламентується згідно ГОСТ 2789-73 та ГОСТ 2.309-73. ГОСТ 2789-73 встановлює підвищені вимоги до якості виробу, обробленні різанням і іншими методами, наприклад, прокатуванням, пресуванням, відливанням і т. д.

Знак Застосування Позначення Шви пайкою Шви склеюванням N Шви зшиванням

Таблиця 7.1 –Умовне позначення з'єднання пайкою, склеюванням і зшиванням

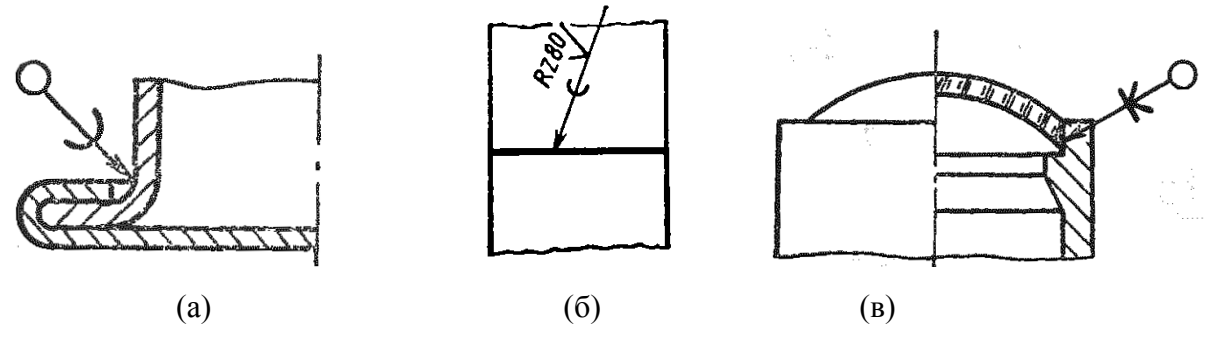

а – пайка по замкнутій лінії; б – пайка із позначенням шорсткості поверхні; в – шов, виконаний склеюванням

Рисунок 7.6 – Приклад з'єднання пайкою і склеюванням

Шорсткість поверхні – сукупність нерівностей поверхні з відносно малими кроками на базовій довжині L. Базова довжина – довжина базової лінії, що використовується для виділення нерівностей, які характеризують шорсткість поверхні.

Структура позначень шорсткості поверхонь згідно ГОСТ 2.309-73 показана на рисунку 7.7.

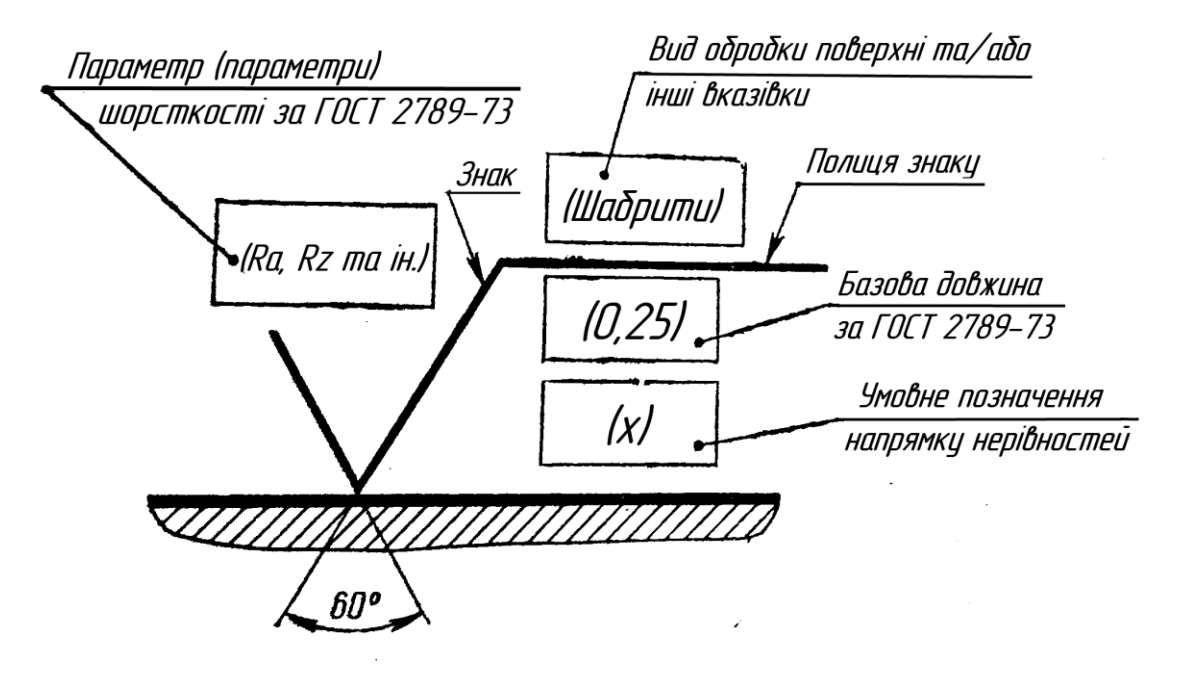

Рисунок 7.7 – Структура позначень шорсткості поверхонь

Профіль неврівностей поверхні показаний на рисунку 7.8.

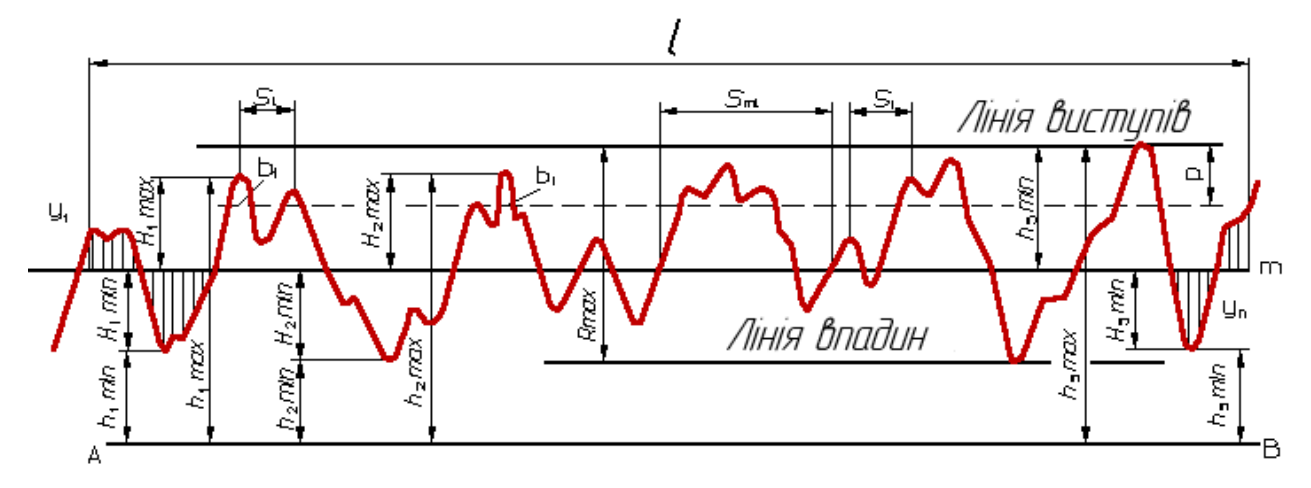

Рисунок 7.8 – Профіль нерівностей поверхні

Стандарт встановлює дві групи параметрів:

1)  $Ra$  – середнє арифметичне відхилення профіля в межах базової довжини

 $(100 - 0,008)$  мкм), визначається за формулою  $Ra = \frac{1}{l} \int_0^l$  $Ra = \frac{1}{l} \int_{0}^{l} |y(x)| dx$  $=\frac{1}{l}\int_0^l |y(x)|dx$  abo 1  $1\frac{n}{2}$ *i i*  $Ra \approx -\sum_{y}$  $\approx \frac{1}{n} \sum_{i=1}^{n}$ 

 $Rz$  – висота нерівностей профілю по десяти точкам, встановленим в межах

1600 – 0,025 мки), визначається за формуюю 
$$
Rz = \frac{1}{5} \left( \sum_{i=1}^{5} |H_i \max| + \sum_{i=1}^{5} |H_i \min| \right)
$$

2) <sup>S</sup> – середній крок нерівностей профіля по вершинам, встановлено в межах 12,5 – 0,002 мм.

Форми і розміри знаків шорсткості поверхні показані на рис. 7.9.

Приклад нанесення позначень шорсткості поверхні за ГОСТ 2.309-73 показаний на рисунку 7.10.

Класи шорсткості поверхні приведені у таблиці 7.1.

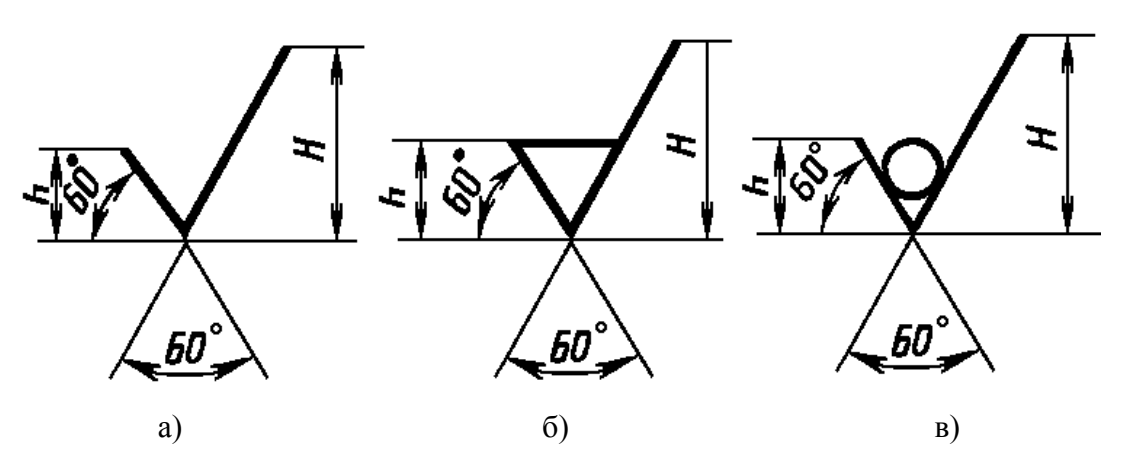

а – шорсткість поверхні, вид обробки якої конструктором не встановлюється; б – позначення шорсткості поверхні, яка повинна бути утворена видаленням шару матеріалу, наприклад, фрезерування, свердління, шліфування, полірування і т. д.; в – при позначенні шорсткості поверхні, яка повинна бути утворена без видалення шару матеріалу, наприклад, виплавкою,

ковкою, об'ємною штамповкою, прокатом, волочінням і т. інш.

Рисунок 7.9 – Форми і розміри знаків шорсткості поверхні

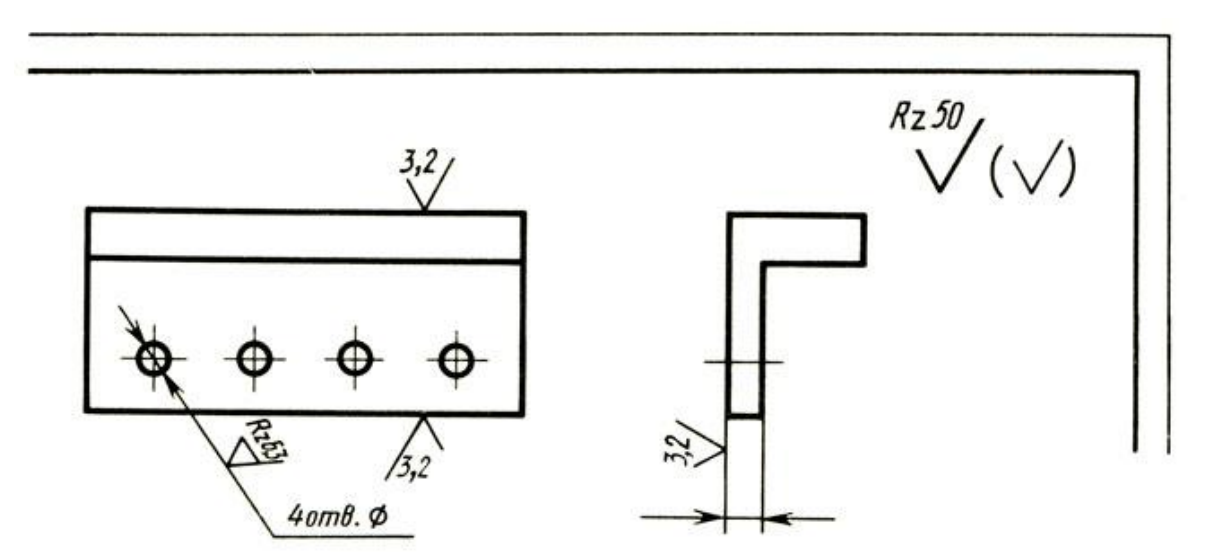

Рисунок 7.10 – Приклад нанесення позначень шорсткості поверхні

| Класи                         | Параметри шорсткості, мкм |                            | Базова                  |
|-------------------------------|---------------------------|----------------------------|-------------------------|
| шорсткості за<br>ГОСТ 2789-73 | Ra                        | $R_z$                      | довжина l,<br><b>MM</b> |
|                               |                           | 320; 250; 200; 160         |                         |
| 2                             |                           | 125; 100; 80               | 8,0                     |
| 3                             |                           | 63; 50; 40;                |                         |
| $\overline{4}$                |                           | 32; 25; 20                 | 2,5                     |
| 5                             |                           | 16; 12; 10; 5              |                         |
| 6                             | 2,5; 2,0; 1,6; 1,25       |                            |                         |
|                               | 1,0; 0,80; 0,63           |                            | 0,8                     |
| 8                             | 0,50; 0,40; 0,32          |                            |                         |
| 9                             | 0,25; 0,20; 0,16          |                            |                         |
| 10                            | 0,125; 0,100; 0,080       |                            |                         |
| 11                            | 0,063; 0,050; 0,040       |                            | 0,25                    |
| 12                            | 0,032; 0,025; 0,020       |                            |                         |
| 13                            |                           | 0,100; 0,080; 0,063; 0,050 |                         |
| 14                            |                           | 0,040; 0,032; 0,025        | 0,08                    |

Таблиця 7.2 – Класи шорсткості поверхні

Позначення допусків і посадок виконується за СТ СЭВ 144-75, СТ СЭВ 145-75.

Так, номінальний розмір – це розмір відносно якого визначаються граничні розміри і який служить початком відліку відхилень. Дійсний розмір – розмір, що отримано в результаті виміру деталі з допустимою похибкою. Два граничних розміри, між якими повинен знаходитися дійсний розмір, називаються граничними розмірами.

*Допуск розміру* – різниця між найбільшим і найменшим граничними розмірами. Різниця між найбільшим граничним розміром і номінальним називається верхня межа відхилення; різниця між найменшим граничним розміром і номінальним називається нижня межа відхилення (рис. 2.11).

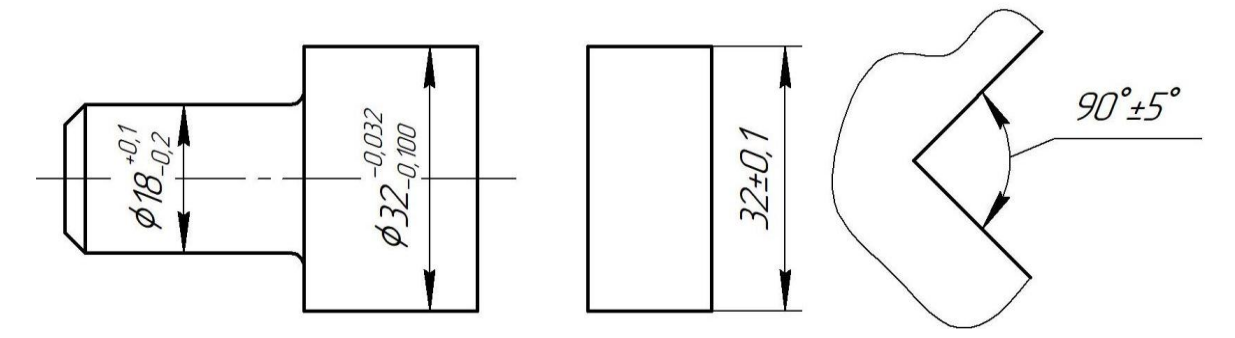

Рисунок 7.11 – Приклад позначення верхньої і нижньої меж відхилення

Для умовного позначення допусків в стандарті СТ СЭВ 145-75 використовують латинські букви і цифри. Так позитивне відхилення отворів позначають прописними літерами *A, B, C, D, E, F, G, H*, негативне відхилення валів – відповідно – малими літерами *a, b, c, d, e, f, g, h*; негативне відхилення отворів позначають прописними літерами *K, M, N, P, R, S, T, U, V, X, Y, Z*, а позитивне відхилення валів – малими літерами *k, m, n, p, r, s, t, u, v, x, y, z*.

Допуски, величина яких залежить від номінальних розмірів, позначаються цифрами (квалітет). Квалітет – це сукупність допусків, що відповідають однаковому степеню точності для всіх номінальних розмірів.

Приклад такого умовного позначення допусків показаний на рисунку 7.11.

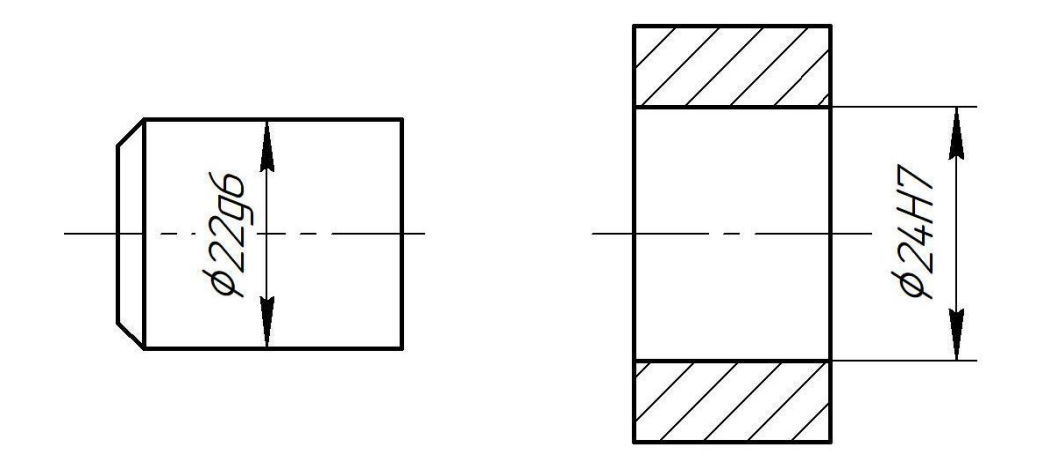

Рисунок 7.11 – Умовні позначення допусків за стандартом СТ СЭВ 145-75

7.5 Схеми і діаграми

Розміри умовних графічних позначень елементів систем на кресленниках і схемах приймають без додержання масштабу. Приклади позначення деяких елементів представлено у додатку І.

Правила виконання діаграм встановлює ГОСТ 2.319-81. Діаграми без шкал використовують для інформаційного відображення функціональних зв'язків величин. У цьому випадку координатні осі закінчують стрілками. У діаграмах зі шкалами стрілки можуть бути використані за межами шкал. Як шкали використовують координатні осі або лінії координатної сітки, яка обмежує поле діаграм. Поряд з поділками сітки або штрихами на початку і в кінці шкали повинні бути вказані відповідні значення величин. Позначення величин слід розміщувати посередині шкали з її зовнішньої сторони, а при об'єднанні символу з позначенням одиниці виміру – у кінці шкали після останнього числа. Одиниці виміру кутів проставляють один раз – біля останнього числа шкали.

Діаграма може мати найменування, а також пояснювальну частину. Дозволяється використовувати графічні позначення (точки, хрестики та інше.) для точок діаграми, отриманих за допомогою вимірів або розрахунків. Дозволяється також писати найменування, символи величин або номера біля ліній на діаграмі. Символи, номера і графічні позначення пояснюють у пояснювальній частині.

Для схем та діаграм рекомендується товщина основної лінії 0,5...1,0 мм, розмір шрифту – не менше Б10.

7.6 Плакати

Плакати виконуються у відповідності з ГОСТ 2.605-68 (Плакаты учебнотехнические. Общие технические требования) на листах формату А1.

Кожен плакат повинен містити заголовок, зображення, пояснювальний текст (при необхідності) та відомості про його приналежність. Замість основного напису в правому нижньому куту аркуша виконують рамку розміром 185х40 мм (рис.7.12), в якій записують:

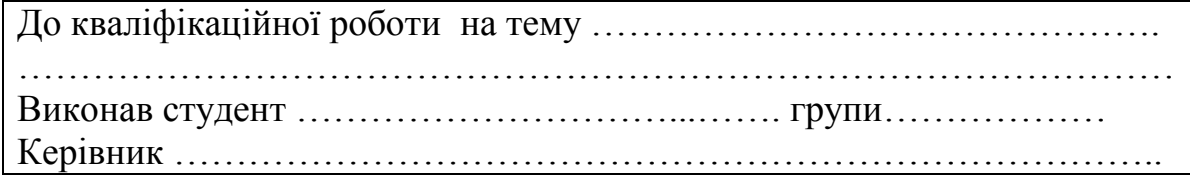

Рисунок 7.12 – Основний напис для плакату

Колірність зображення на плакатах допускається, рамка – обов'язкова. Плакати не нумеруються, входять в кількість мінімального об'єму листів графічної частини.

7.7 Формати аркушів. Розміщення основного напису і додаткових граф

Формати аркушів креслеників і схем вибираються у відповідності з ГОСТ 2.301 - 68. Рекомендується використовувати формат А1 (594х841) для креслень загального виду, схем, збірних креслень і формат А4 (210х297) для креслень деталей.

Позначення вибраного формату наносять на аркуші над основним написом у вигляді "Формат А1". Тема кваліфікаційної роботи розміщується на вільному полі кресленика над основним написом.

Для форматів більших від А4 варіанти розміщення основного напису і додаткових граф подані на рисунках 7.13 і 7.14.

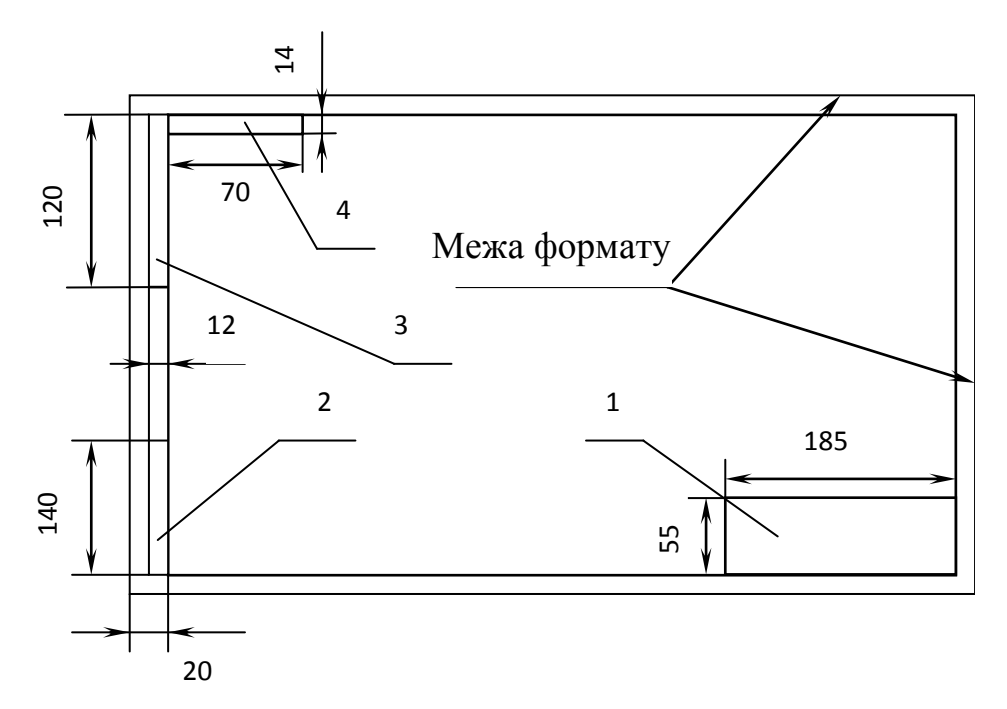

1-основний напис по формі на рисунку 3; 2,3-додаткові графи у вигляді рамок, в проєкті не заповнюються; 4-додаткова графа з позначенням документа (шифром), повернутим на 180° по відношенню до позначення документа в основному написі

Рисунок 7.13 - Розміщення основного напису і додаткових граф при

розміщенні основного напису вздовж довгої сторони

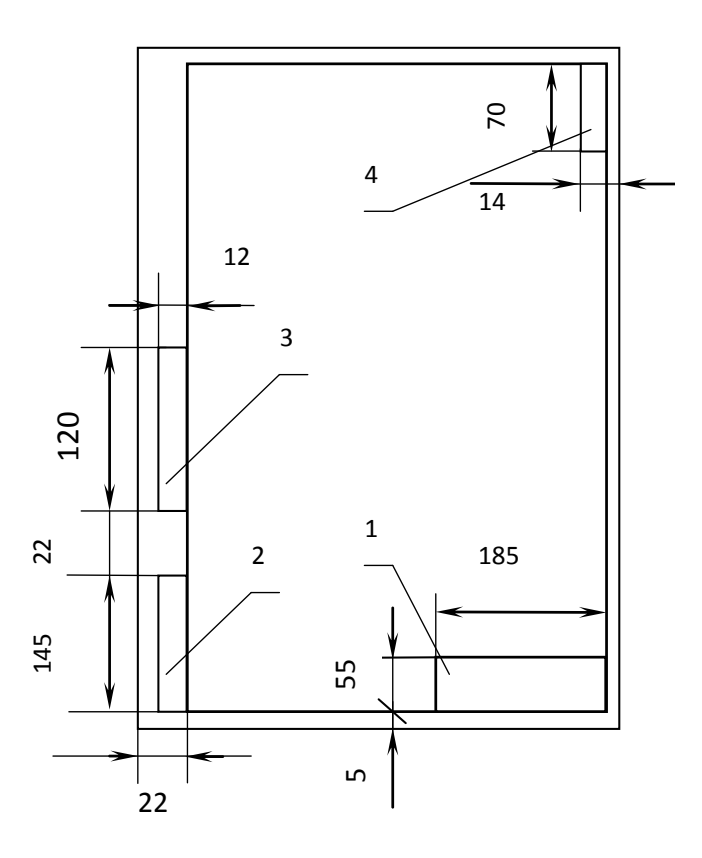

Рисунок 7.14 - Розміщення основного напису і додаткових граф при розміщенні основного напису вздовж короткої сторони аркуша (позиції аналогічні до позицій на рисунку 7.13)

#### **8 Підготовка до захисту кваліфікаційної роботи**

8.1 Відгук керівника та рецензування

Студент зобов'язаний представити остаточний варіант кваліфікаційної роботи, підготовлений відповідно до цього навчального посібника і підписаний ним на титульному аркуші, керівнику не менш ніж за три тижні до призначеної дати захисту.

Керівник перевіряє дипломний проєкт і складає про нього письмовий відгук протягом семи календарних днів після отримання закінченої роботи від студента. Після підпису дипломного проєкту керівник, згідно «Положення про систему внутрішнього забезпечення якості вищої освіти в КПІ ім. Ігоря Сікорського», «Політика, стандарти та процедури дотримання академічної доброчесності», відправляє пояснювальну записку відповідальній особі на кафедрі для перевірки на співпадіння програмою пошуку збігів/ідентичності/схожості тексту від компанії Unicheck [\(https://document.kpi.ua/2017\\_1-437\)](https://document.kpi.ua/2017_1-437). Результати перевірки надаються керівнику та секретарю екзаменаційної комісії і кваліфікаційна робота розміщується на сайті кафедри. У випадку значного відсотка співпадіння у кваліфікаційній роботі керівник письмово надає роз'яснення і обґрунтування (у вигляді службової записки на ім'я завідувача кафедри).

У разі схвалення роботи, керівник рекомендує винести її на захист. У відгуку керівника повинні бути розкриті наступні характеристики роботи:

- актуальність обраної теми;
- глибина огляду літератури, повнота використання нормативного і наукового матеріалу;
- ступінь розкриття теми студентом;
- ступінь самостійності студента при виконанні завдань кваліфікаційної роботи;
- складність використаних методів аналізу проблеми;
- позитивні та негативні сторони дипломного проєкту.

Форма відгуку керівника наведена у додатку І.

Не пізніше, ніж за сім календарних днів до захисту, зшитий і підписаний студентом і керівником дипломний проєкт з письмовим відгуком керівника передається на кафедру. Даний варіант кваліфікаційної роботи є остаточним і не підлягає доопрацюванню або заміні.

До захисту допускається дипломний проєкт, що отримав відгук керівника та рецензію.

Рецензентам рекомендується використовувати єдиний формат написання рецензії (додаток К).

Оцінка кваліфікаційної роботи здійснюється на підставі критеріїв, встановлених для відгуку керівника. Для зовнішніх рецензентів допускається використання вільної форми написання рецензії.

При підготовці рецензії на кваліфікаційну роботу рецензентам слід мати на увазі, що зміст роботи має виявити рівень загальнотеоретичної та спеціальної підготовки студента до профілю майбутньої роботи, його здатності та вміння використовувати теоретичні та практичні знання, уміння та досвід, отримані у вищому навчальному закладі для рішення інженерних завдань за відповідною спеціальністю.

Написанню рецензії має передувати уважний розгляд усіх розділів роботи, включаючи наведений фактичний матеріал і розрахунки, виявлення її переваг і недоліків у частині теоретичних положень і в практичному відношенні, а також в оформленні.

Текст рецензії має бути написаний розбірливим почерком або надрукований на відповідному бланку.

Обсяг відгуку та рецензії повинні становити від однієї до трьох сторінок друкованого тексту.

Кваліфікаційна робота разом з письмовими відгуками керівника і рецензента повинна бути представлена відповідальному секретарю ЕК не пізніше, ніж за один робочий день до захисту.

8.2 Нормоконтроль і попередній захист

Після затвердження роботи керівником, кваліфікаційна робота (пояснювальна записка і графічна частина) проходить перевірку на відповідність нормативним документам щодо оформлення технічної документації (нормоконтроль). Для проведення нормоконтролю кафедрою призначається викладач, який має відповідний досвід.

Попередній захист кваліфікаційної роботи (передзахист) – це спеціальні слухання, метою яких є визначення ступеня готовності випускника до захисту кваліфікаційної роботи. Для проведення попереднього захисту по кожній освітній програмі кафедрою призначається комісія, яка складається з фахових викладачів кафедри.

Підготовка до попереднього захисту складається з наступних етапів:

- 1. Повністю завершити написання кваліфікаційної роботи, надрукувати її екземпляр, який можна не брошурувати.
- 2. Представити роздруковану кваліфікаційну роботу для перевірки нормоконтролеру з метою виявлення і наступного усунення недоліків оформлення роботи.
- 3. Пройти перевірку кваліфікаційної роботи на співпадіння, отримати довідку
- 4. Підготувати ілюстративний матеріал: презентацію, кресленики, плакати, слайди. Ілюстративний матеріал для попереднього захисту має бути максимально наближеним до матеріалу, який планується використовувати на захисті.
- 5. Продумати та підготувати текст доповіді, яка передбачає демонстрацію презентації, або графічного матеріалу у певній послідовності.

На попередньому захисті студент повинен представити роздрукований екземпляр кваліфікаційної роботи та зробити доповідь із використанням ілюстративного матеріалу перед комісією.

Допуск студента до захисту кваліфікаційної роботи здійснює завідувач кафедри на підставі: висновків за результатами попереднього захисту кваліфікаційної роботи (включає аналіз перевірки роботи на співпадіння), ознайомлення з відгуком керівника і рецензією.

8.3 Процедурний порядок захисту кваліфікаційної роботи

Завершальним етапом виконання студентом кваліфікаційної роботи є її захист, що проводиться на підставі наказу про підсумкову державну атестацію.

Захист здійсюється на засіданні Екзаменаційної комісії (ЕК) та є відкритим. У період дистанційного навчання захист відбувається онлайн, студент обвязково представляє презентацію зі всіма матеріалами роботи (основна частина, графічний матеріал, відгук керівника, рецензія).

Захист відбувається в наступному порядку.

1. Оголошення довідки про виконання студентом учбового плану і його випускної характеристики (оголошує секретар ЕК).

2. Доповідь дипломника (до 7 хвилин). Виступ слід починати з обгрунтування актуальності обраної теми, опису проблеми і формулювання мети роботи, а потім в послідовності по розділам розкривається основний зміст роботи, звертаючи особливу увагу на найбільш важливі питання і отримані практичні результати. У заключній частині доповіді перераховуються загальні висновки, сформульовані автором в результаті виконання роботи, відзначаються практична значимість роботи. Мова студента під час доповіді повинна бути вільною, захист не повинен зводитися до прочитання заздалегідь підготовленого тексту доповіді. Вітається використання комп'ютерної техніки з демонстрацією на екрані слайдів презентації.

3. Питання членів ЕК, а також присутніх і відповіді дипломника. Крім питань по суті виконаної кваліфікаційної роботи, можуть задаватися питання економічного характеру, а також по вивчених дисциплінах, які знайшли відображення у роботі.

4. Оголошення відгуків керівника і рецензента на кваліфікаційну роботу (оголошує керівник).

5. Відповіді дипломника на зауваження у відгуку та рецензії.

6. Після заключного слова студента процедура захисту кваліфікаційної роботи вважається закінченою.

При проведенні захисту кваліфікаційної роботи кожний член EK оцінює якість кваліфікаційнї роботи та якість її захисту згідно з рейтинговою системою оцінювання (PCO) кваліфікаційних робіт.

Рейтингова оцінка з кваліфікаційної роботи має дві складові.

Перша (стартова) враховує відповідність виконаної студентом кваліфікаційної роботи вимогам до атестаційних робіт освітнього ступеня «бакалавр», а саме, наскільки продемонстровані студентом компетентності відповідають вимогам ОПП, а також якість пояснювальної записки і графічного матеріалу. Друга складова характеризує якість захисту студентом кваліфікаційної роботи, тобто вона має оцінити наскільки студент чітко і повно розкрив мету роботи, шляхи її досягнення, аргументує прийняті рішення, в

змозі професійно відстоювати власну точку зору, а також і те, як він володіє професійними знаннями на сучасному рівні. Також враховуються отримані студентами патенти на винахід чи корисну модель або позитивне рішення; опубліковані (або прийняті до друку) статті в науково-технічних журналах; виступи на наукових конференціях з публікацією тез доповідей.

Критерії оцінювання.

Умови допуску до захисту: допуск студента до захисту кваліфікаційної роботи здійснює завідувач кафедри на підставі: висновків за результатами попереднього захисту кваліфікаційної роботи (включає аналіз перевірки роботи на співпадіння), ознайомлення з відгуком наукового керівника і рецензією.

Визначення суми основних рейтингових балів.

Перша (стартова) складова рейтингу.

 $R_D = 40$  (виконання ДП) + 5 (нормоконтроль) + 5 (попередній захист) = 50 балів.

Розподіл балів, які отримують студенти.

Виконання кваліфікаційної роботи – максимально 40 балів. Оцінювання виконує керівник, враховуючі обсяг, якість і повноту наданої інформації, виконання календарного плану:

- не менше ніж на 95% виконано всі вимоги 30…28 балів;
- не значне відставання від виконання календарного плану (до 85% виконання вимог) – 27...25 балів;
- не значне відставання від виконання календарного плану та недостатня якість наданого матеріалу (до 75% виконання вимог) – 24…22 балів;
- відставання від виконання календарного плану та недостатня якість наданого матеріалу (до 65% виконання вимог) – 21…19 балів;
- значне відставання від виконання календарного плану та/або низька якість наданого матеріалу (до 60% виконання вимог) – 18 балів;
- $-$  менше 60% виконання вимог  $-$  кваліфікаційна робота потребує доопрацювання.

Оцінювання кваліфікаційної роботи на відповідність нормативним документам щодо оформлення технічної документації (нормоконтроль) здійснює викладач, який має відповідний досвід і призначається кафедрою. Максимальна кількість балів – 5.

– виконані всі вимоги – 5 балів;

– несуттєві помилки або неточності – 4 бали;

– помилки та/або неточності, які потребують виправлення – 3 бали;

– суттєві помилки та/або неточності, які потребують виправлення – 1…2 балів.

Попередній захист - максимально 5 балів. Оцінюється якість представленого матеріалу (пояснювальна записка, графічний матеріал, доповідь, відповіді на запитання):

– виконані всі вимоги – 5 балів;

– незначні помилки та неточності у відповідях – 4 бали;

- не достатня якість наданого матеріалу або помилки та неточності у відповідях – 3 бали;
- не достатня якість наданого матеріалу та помилки і неточності у відповідях – 1...2 балів.

Також комісією, яка проводить попередній захист, розглядається довідка про результати перевірки кваліфікаційної роботи на співпадіння. Відповідне рішення надається завідувачу кафедри у письмовому виді.

Заохочувальні і штрафні бали

Сума заохочувальних балів не повинна перевищувати 20 балів. Додатково до рейтингу зараховуються бали за:

- отримані сертифікати, що підтверджують участь у науково-практичних конференціях або проходження спеціалізованих курсів за тематикою кваліфікаційної роботи (3 бали/сертифікат);
- оформлення охоронних документів на право інтелектуальної власності (патент, свідоцтво про винахід), при умові їх подачі ‒ 5 балів/документ;
- отримання охоронних документів на право інтелектуальної власності (патент, свідоцтво про винахід) ‒ 10 балів/документ;

 публікацію статті у науковому журналі за тематикою кваліфікаційної роботи (10 балів/стаття).

Штрафні бали нараховується за:

‒ не своєчасне подання (без поважної причини) кваліфікаційної роботи до екзаменаційної комісії до 10 балів.

Захист кваліфікаційної роботи. Друга складова рейтингу.

Максимальна кількість балів - 50.

– студент чітко і повно розкрив мету роботи, шляхи її досягнення, глибоко аргументує прийняті рішення, професійно відстоює власну точку зору, володіє професійними знаннями на сучасному рівні – 50…48 балів;

– студент чітко і повно розкрив мету роботи, шляхи її досягнення, аргументує прийняті рішення, володіє професійними знаннями на сучасному рівні, але допустив незначні неточності у відповідях – 47…45 балів;

– студент розкрив мету роботи, шляхи її досягнення, аргументував прийняті рішення, володіє професійними знаннями на сучасному рівні, але допустив незначні помилки у відповідях – 44…42 балів;

– студент розкрив мету роботи, шляхи її досягнення, аргументував прийняті рішення, володіє професійними знаннями на сучасному рівні, але допустив помилки у відповідях – 41…37 балів;

– студент розкрив мету роботи, шляхи її досягнення, аргументував прийняті рішення, володіє професійними знаннями на достатньому рівні, допустив значні помилки у відповідях – 36…32 балів;

– студент не достатньо розкрив мету роботи, шляхи її досягнення, володіє професійними знаннями на достатньому рівні, допустив значні помилки у відповідях – 31…29 балів;

– студент не розкрив мету роботи, шляхи її досягнення та/або не достатньо володіє професійними знаннями, та/або не надав відповіді на питання – захист не відбувся.

Сума балів стартової складової та складової захисту шумується і переводиться до відповідних оцінок згідно таблиці відповідності рейтингових балів оцінкам за університетською шкалою:

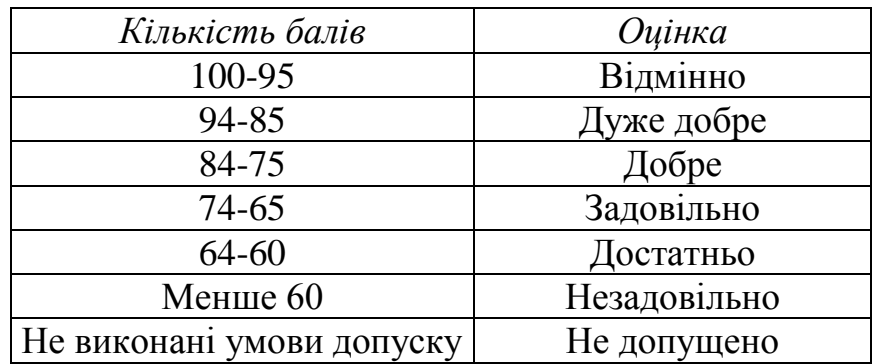

Результати захисту кваліфікаційних робіт дисертацій визначаються на закритому засіданні ЕК, де мають право бути присутні керівники робіт і рецензенти, а рішення про присвоєння випускнику кваліфікації бакалавр з енергетичного машинобудування за освітньо-професійною програмою «Інженерія і комп'ютерні технології теплоенергетичних систем» екзаменаційна комісія оголошує на відкритому засіданні в день захисту після оформлення протоколу засідання комісії (оголошує Голова Екзаменаційної комісії) .

- 1. Положення про випускну атестацію студентів КПІ ім. Ігоря Сікорського [Електронний ресурс] / Уклад.: В. П. Головенкін, В. Ю. Угольніков. – Київ : КПІ ім. Ігоря Сікорського, 2018. – 98 с
- 2. Оформлення текстових і графічних документів у проєктах і роботах [Електронний ресурс] : навч. посіб. для студ. спеціальностей 142 «Енергетичне машинобудування»; 143 «Атомна енергетика»; 144 «Теплоенергетика» / В. І. Мариненко, О. О. Васечко; КПІ ім. Ігоря Сікорського. – Електронні текстові дані (1 файл: X,XX Мбайт). – Київ : КПІ ім. Ігоря Сікорського, 2021. – 64 с
- 3. Державна система стандартизації України. Порядок розроблення, побудови, викладу, оформлення, узгодження, затвердження, позначення та реєстрації технічних умов (ДСТУ 1.0-93) Видання офіційне: Держстандарт України 2004

[https://dnaop.com/html/43907/doc-D0%94%D0%A1%D0%A2%D0%A3\\_1.3-](https://dnaop.com/html/43907/doc-D0%94%D0%A1%D0%A2%D0%A3_1.3-93) [93](https://dnaop.com/html/43907/doc-D0%94%D0%A1%D0%A2%D0%A3_1.3-93)

4. Документація. Звіти у сфері науки і техніки. Структура і правила оформлення (ДСТУ 3008-95) Видання офіційне: Держстандарт України 1996

[https://dnaop.com/html/41020/doc-D0%94%D0%A1%D0%A2%D0%A3\\_3008-](https://dnaop.com/html/41020/doc-D0%94%D0%A1%D0%A2%D0%A3_3008-95) [95](https://dnaop.com/html/41020/doc-D0%94%D0%A1%D0%A2%D0%A3_3008-95)

5. Інформація та документація. Скорочення слів в українській мові у бібліографічному описі. Загальні вимоги та правила (ДСТУ 3582-97) Видання офіційне: Держстандарт України 1997

[https://dnaop.com/html/61130/doc-D0%94%D0%A1%D0%A2%D0%A3\\_3582-](https://dnaop.com/html/61130/doc-D0%94%D0%A1%D0%A2%D0%A3_3582-97) [97](https://dnaop.com/html/61130/doc-D0%94%D0%A1%D0%A2%D0%A3_3582-97)

6. Основные требования к проектной и рабочей документации (ДСТУ БА 2.4- 4-99. СПДБ) Видання офіційне: Держстандарт України 1999. [https://dnaop.com/html/44185/doc-](https://dnaop.com/html/44185/doc-%D0%94%D0%A1%D0%A2%D0%A3_%D0%91_%D0%90.2.4-4-99) [%D0%94%D0%A1%D0%A2%D0%A3\\_%D0%91\\_%D0%90.2.4-4-99](https://dnaop.com/html/44185/doc-%D0%94%D0%A1%D0%A2%D0%A3_%D0%91_%D0%90.2.4-4-99)

7. Система стандартів з інформації, бібліотечної та видавничої справи. Бібліографічний запис. Бібліографічний опис. Загальні вимоги та правила складання (ДСТУ ГОСТ 7.1:2006) Видання офіційне: Держстандарт України 2006.

[https://dnaop.com/html/61875/doc-](https://dnaop.com/html/61875/doc-%D0%94%D0%A1%D0%A2%D0%A3_%D0%93%D0%9E%D0%A1%D0%A2_7.1_2006)

[%D0%94%D0%A1%D0%A2%D0%A3\\_%D0%93%D0%9E%D0%A1%D0%A](https://dnaop.com/html/61875/doc-%D0%94%D0%A1%D0%A2%D0%A3_%D0%93%D0%9E%D0%A1%D0%A2_7.1_2006)

[2\\_7.1\\_2006](https://dnaop.com/html/61875/doc-%D0%94%D0%A1%D0%A2%D0%A3_%D0%93%D0%9E%D0%A1%D0%A2_7.1_2006)

8. Метрологія. Терміни та визначення (ДСТУ 2681-94) Видання офіційне: Держстандарт України 1994

[https://dnaop.com/html/61558/doc-](https://dnaop.com/html/61558/doc-%D0%94%D0%A1%D0%A2%D0%A3_2681-94)

[%D0%94%D0%A1%D0%A2%D0%A3\\_2681-94](https://dnaop.com/html/61558/doc-%D0%94%D0%A1%D0%A2%D0%A3_2681-94)

Додаток А Титульний лист кваліфікаційної роботи

# **ДИПЛОМНИЙ ПРОЄКТ**

на тему :

" *\_\_\_\_\_\_\_\_\_\_\_\_\_\_\_\_\_\_\_\_\_\_\_\_\_\_\_\_\_* "

**ТК\_\_.\_\_\_.\_\_\_.\_\_\_.ДП**

студент ІV курсу групи ТК -  $\overline{\phantom{a}}$ 

*\_\_\_\_\_\_\_\_\_\_\_\_*

Київ – 2023 року

 $\bar{1}$ н а в

#### Додаток Б

Титульний лист пояснювальної записки до кваліфікаційної роботи

#### НАЦІОНАЛЬНИЙ ТЕХНІЧНИЙ УНІВЕРСИТЕТ УКРАЇНИ «КИЇВСЬКИЙ ПОЛІТЕХНІЧНИЙ ІНСТИТУТ імені ІГОРЯ СІКОРСЬКОГО»

Навчально-науковий інститут атомної та теплової енергетики Кафедра атомної енергетики

«На правах рукопису» УДК \_\_\_\_\_\_\_\_\_\_ До захисту допущено:

Завідувач кафедри

/ Валерій ТУЗ/  $2023$  p.

# **Кваліфікаційна робота**

**на здобуття ступеня бакалавра**

за освітньо-професійною програмою *Інженерія і комп'ютерні технології теплоенергетичних систем*

зі спеціальності *142 Енергетичне машинобудування*

на тему:

*Виконав (-ла): студент (-ка) курсу, групи*

**(прізвище ім'я, по батькові)** (підпис)

(посада, науковий ступінь, вчене звання, прізвище,ім'я, по батькові) (підпис)

**Консультанти:**

**Керівник**

з питань охорони праці (назва розділу) (посада, науковий ступінь, вчене звання, прізвище,ім'я, по батькові) (підпис)

**Рецензент**

(посада, науковий ступінь, вчене звання, прізвище,ім'я, по батькові) (підпис)

Засвідчую, що у цій кваліфікаційні роботі немає запозичень з праць інших авторів без відповідних посилань. Студент (-ка)

(підпис)

Київ – 2023 року

# Додаток В

Бланк завдання для виконання кваліфікаційної роботи

# **Національний технічний університет України «Київський політехнічний інститут імені Ігоря Сікорського» Навчально-науковий інститут атомної та теплової енергетики Кафедра атомної енергетики**

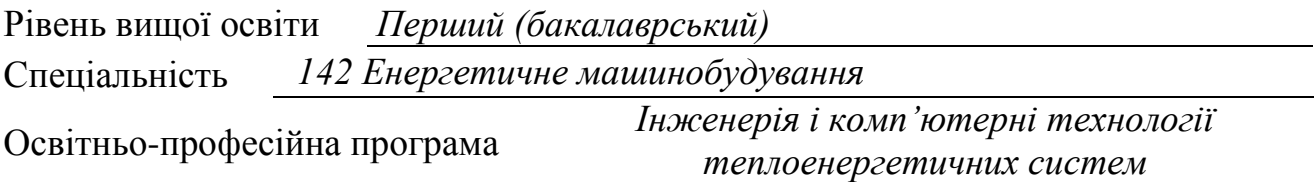

## ЗАТВЕРДЖУЮ

Завідувач кафедри */ВАЛЕРІЙ ТУЗ/*

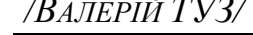

(підпис) (ініціали, прізвище)

" \_\_\_\_ " \_\_\_\_\_\_\_\_\_\_\_\_\_ 202 р.

# **З А В Д А Н Н Я на кваліфікаційну роботу бакалавра**

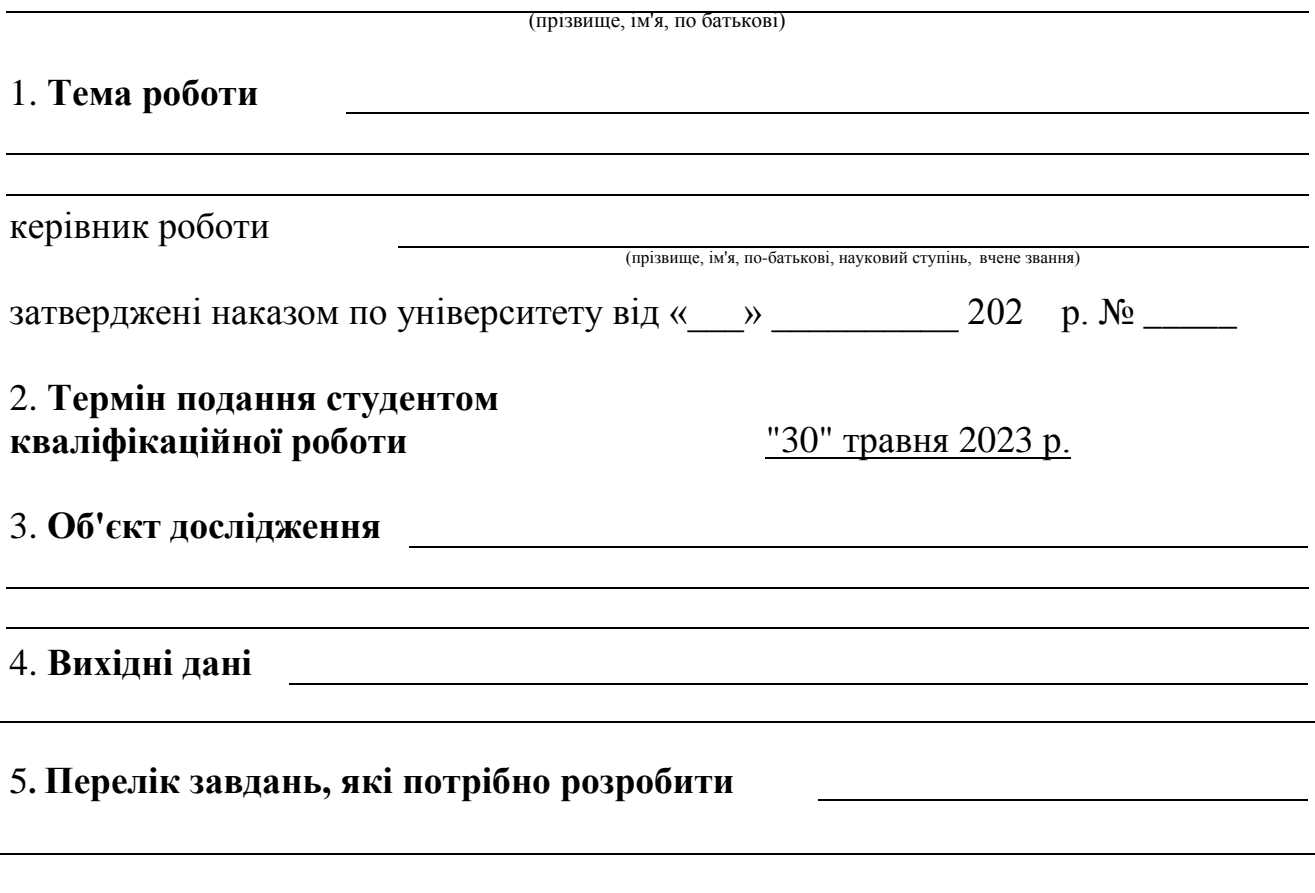

# **6. Орієнтовний перелік графічного (ілюстративного) матеріалу**

# 7. **Орієнтовний перелік публікацій**

## 8. **Консультанти розділів кваліфікаційної роботи:**

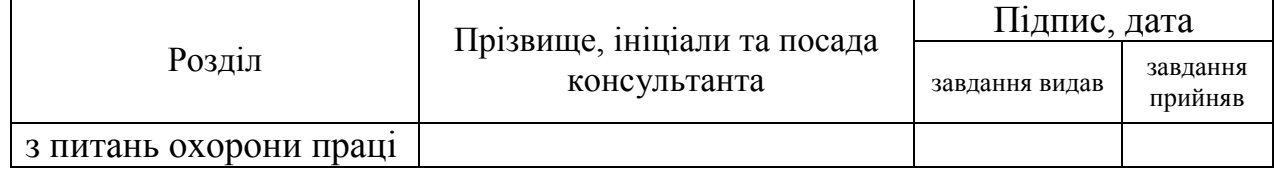

## 9. **Дата видачі завдання** " " 202 р.

# КАЛЕНДАРНИЙ ПЛАН

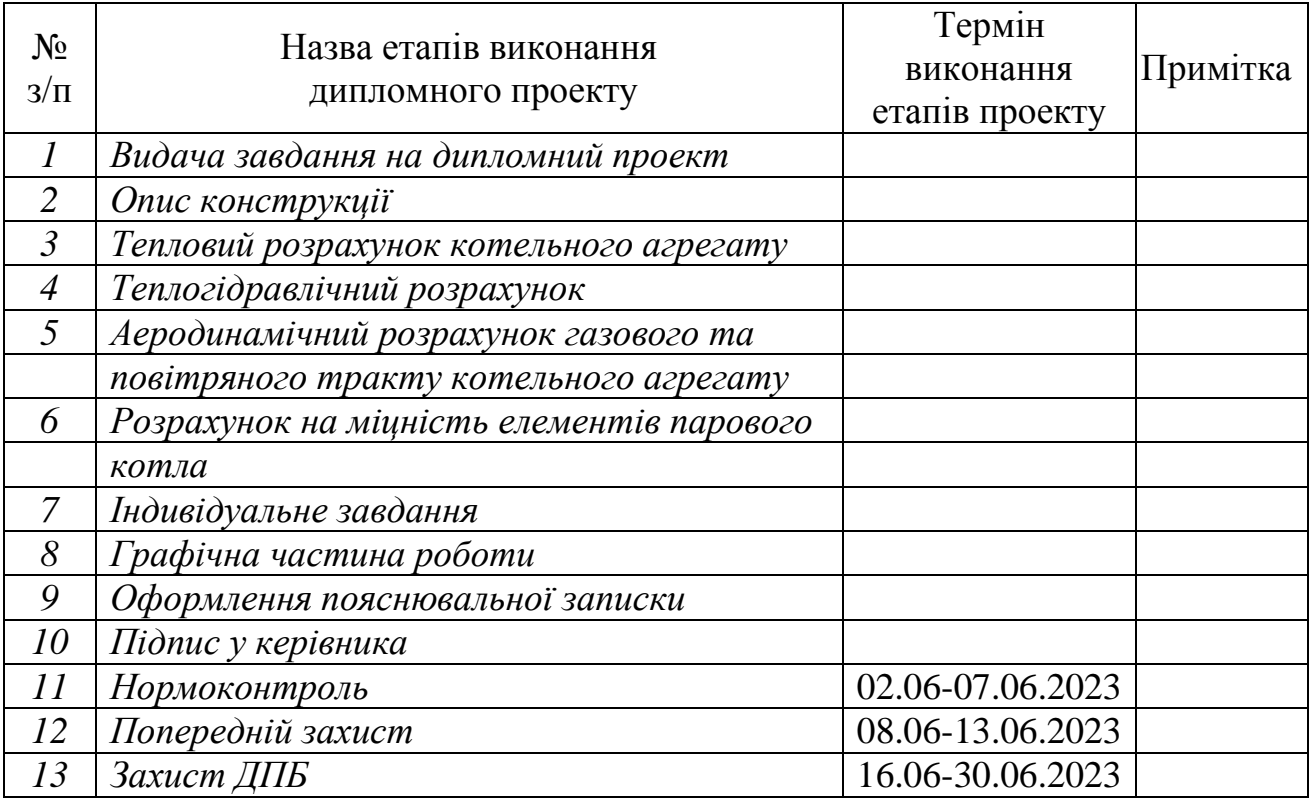

**Студент**

(підпис) (Власне ім'я, ПРІЗВИЩЕ)

**Науковий керівник** 

(підпис) (Власне ім'я, ПРІЗВИЩЕ)

#### Додаток Г Приклад складання анотації

#### Анотація

Дипломний проєкт складається з пояснювальної записки на 82 сторінках і графічної частини на 9 аркушах формату А 1.

Дипломний проєкт присвячено проєкт модернізації парового котла ДЕ-25- 14ГМ-О для роботи на генераторному газі з продуктів газифікації рослинної біомаси при заміщенні природного газу.

Виконано літературний огляд сучасних технологій одержання альтернативних газових палив. Розглянуто технологічні особливості отримання та очищення генераторного газу в газогенераторі комбінованого типу та метод сумісного спалювання природного та генераторного газу в котельній установці. Згідно розрахунків парового котла були одержані, в залежності від відсоткового вмісту генераторного газу, коефіцієнти корисної дії і розподіл температур по газовому тракту.

Диплом включає: анотацію, вступ, опис конструкції котельного агрегату і принцип його роботи, розділ про сумісне спалювання генераторного та природного газу в котельній установці, тепловий та аеродинамічний розрахунки, розділ охорони праці, стартап-проект, висновки, список літератури.

В роботі представлені креслення: поздовжній та поперечний розріз парового котла, пальник, газогенератор, склад генераторного газу, результати випробувань котельного агрегату на сумішах природного та генераторного газу, аналіз проведених розрахунків та стартап проект.

# Додаток Д

Приклад переліку умовних позначень, символів, одиниць, скорочень і термінів

Умовні позначення:

- $F$  площа, м<sup>2</sup>;
- H висота, мм;
- $I$  струм,  $A$ ;
- Q тепловий потік, Вт;
- R термічний опір, К/Вт;
- Т температура, K, ˚C;
- U напруга, В;
- d діаметр, мм;
- l довжина, мм;
- $\rm q$  густина теплового потоку,  $\rm Br/m^2;$
- r радіус, мм;
- x,y координати;
- $\alpha$  коефіцієнт тепловіддачі, Вт/(м<sup>2</sup>·К);
- $\gamma$  кут, град;
- $\delta$  товщина, мм
- λ коефіцієнт теплопровідності, Вт/(м·К);
- $\mu$  динамічний коефіцієнт в'язкості, Па·с;
- $v$  коефіцієнт кінематичної в'язкості, м<sup>2</sup>·с;
- коефіцієнт поверхневого натягу, Н/м;
- $\rho$  густина, кг/м<sup>3</sup>.

Індекси:

- вип випарник;
- вн внутрішній;
- зк зона конденсації;

зов – зовнішній; зн – зона нагріву; кон – конденсатор; пов – повітря; р – рідина;

ст – стінка.

Числа подібності

 $Nu = \frac{\alpha \cdot d}{\alpha}$ λ – число Нусельта;  $Re = \frac{w \cdot d}{m}$ .  $\mathbf{v}$ – число Рейнольда;

Pr – число Прандтля;

 $Eu = \frac{\Delta p}{\Delta}$ w  $\Delta$  $=$  $\rho \cdot$ – число Ейлера.

Скорочення:

БПТ – блок передачі теплоти;

ГТЕГ – грунтовий термоелектричний генератор;

ПЗВ – пристрій захисного відключення;

СЗТР – система забезпечення теплового режиму ;

ТЕБ – термоелектрична батарея;

ТЕГ – термоелектричний генератор;

ТЕМО – термоелектричний модуль;

ТС – термосифон;

CFD – computational fluid dynamics;

UDF – user-defined functions;

VOF – volume of fluid.

# Додаток Є

# Приклад оформлення змісту

# ЗМІСТ

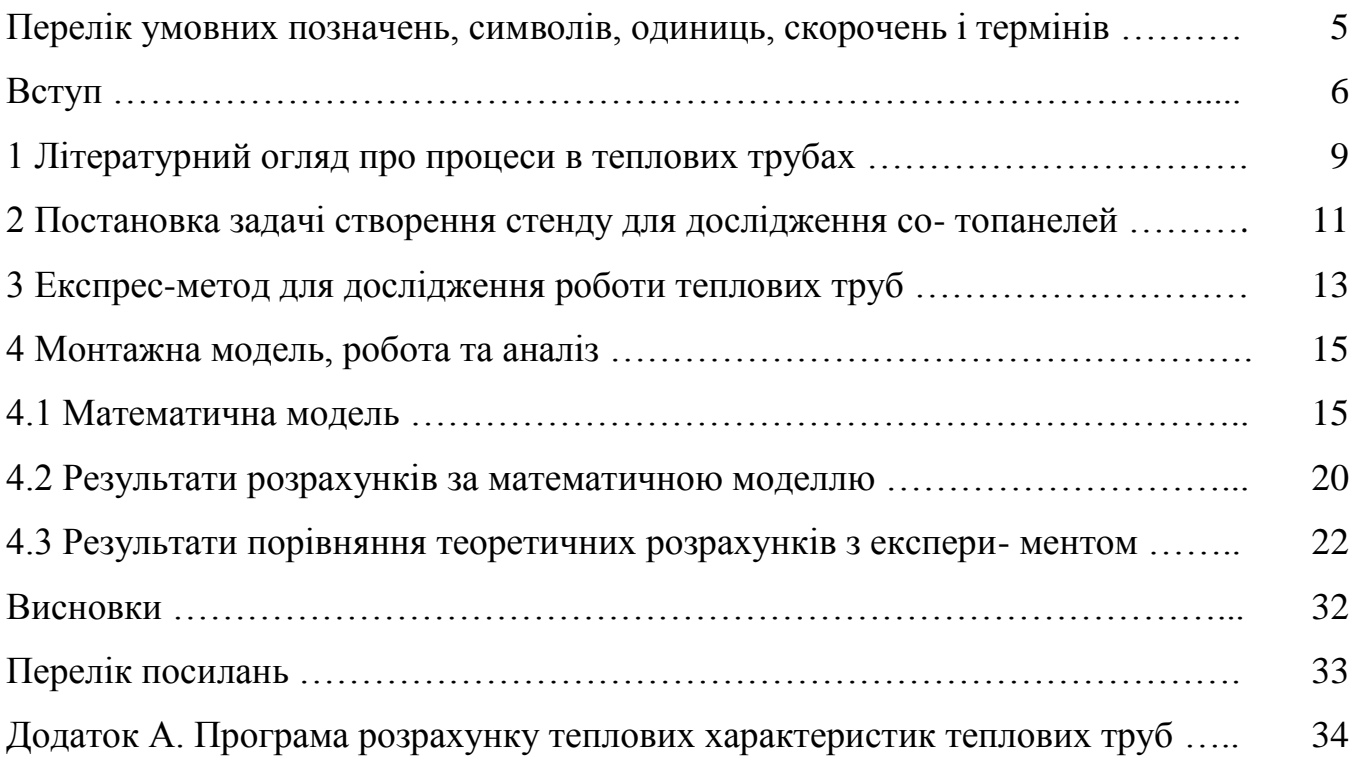

# Додаток Ж

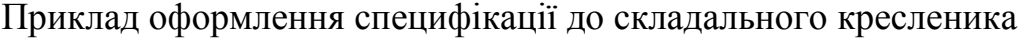

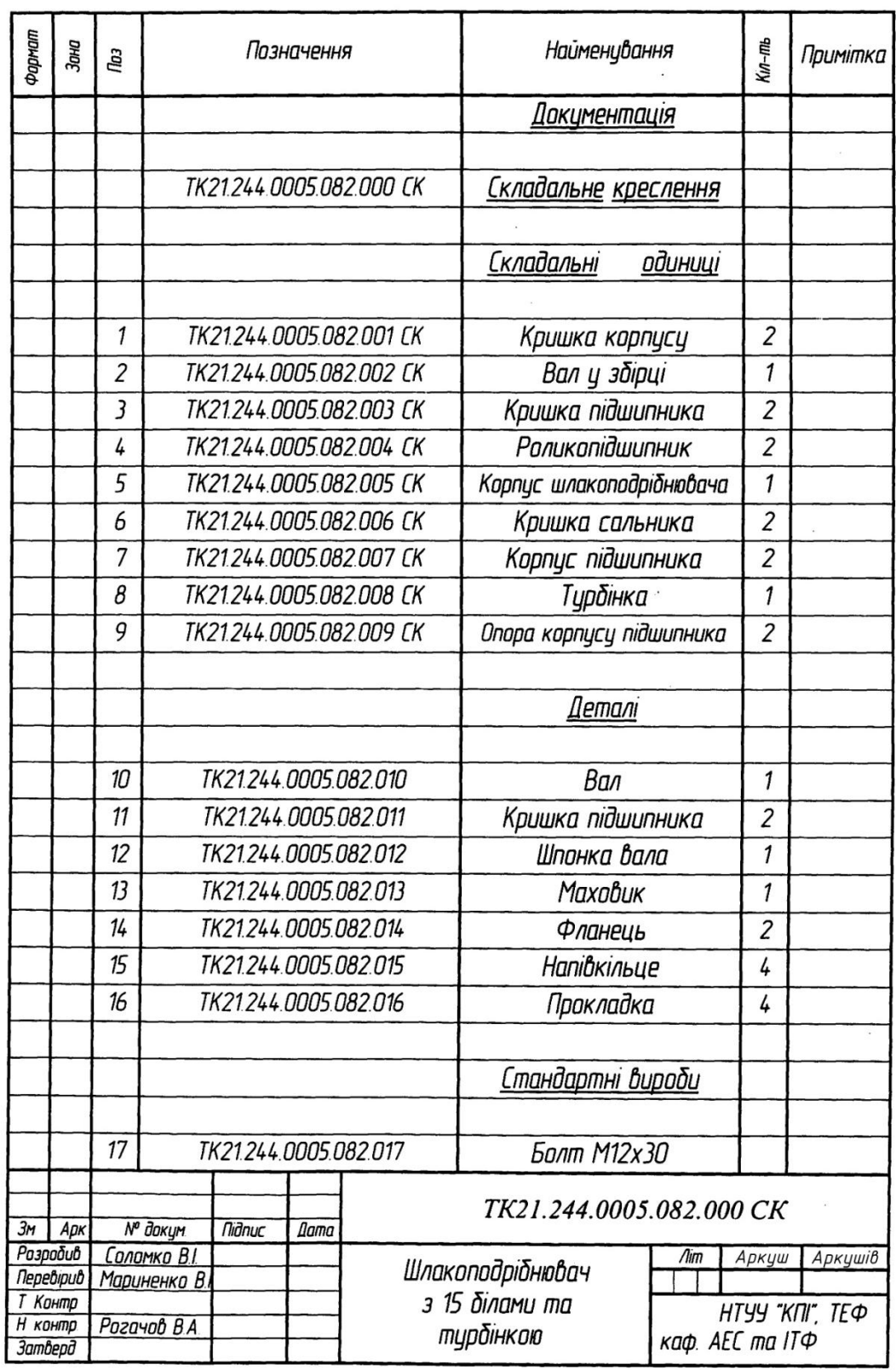

 $\sim 10$ 

# Додаток З

Приклади позначення деяких умовних графічних позначень елементів систем на кресленниках і схемах

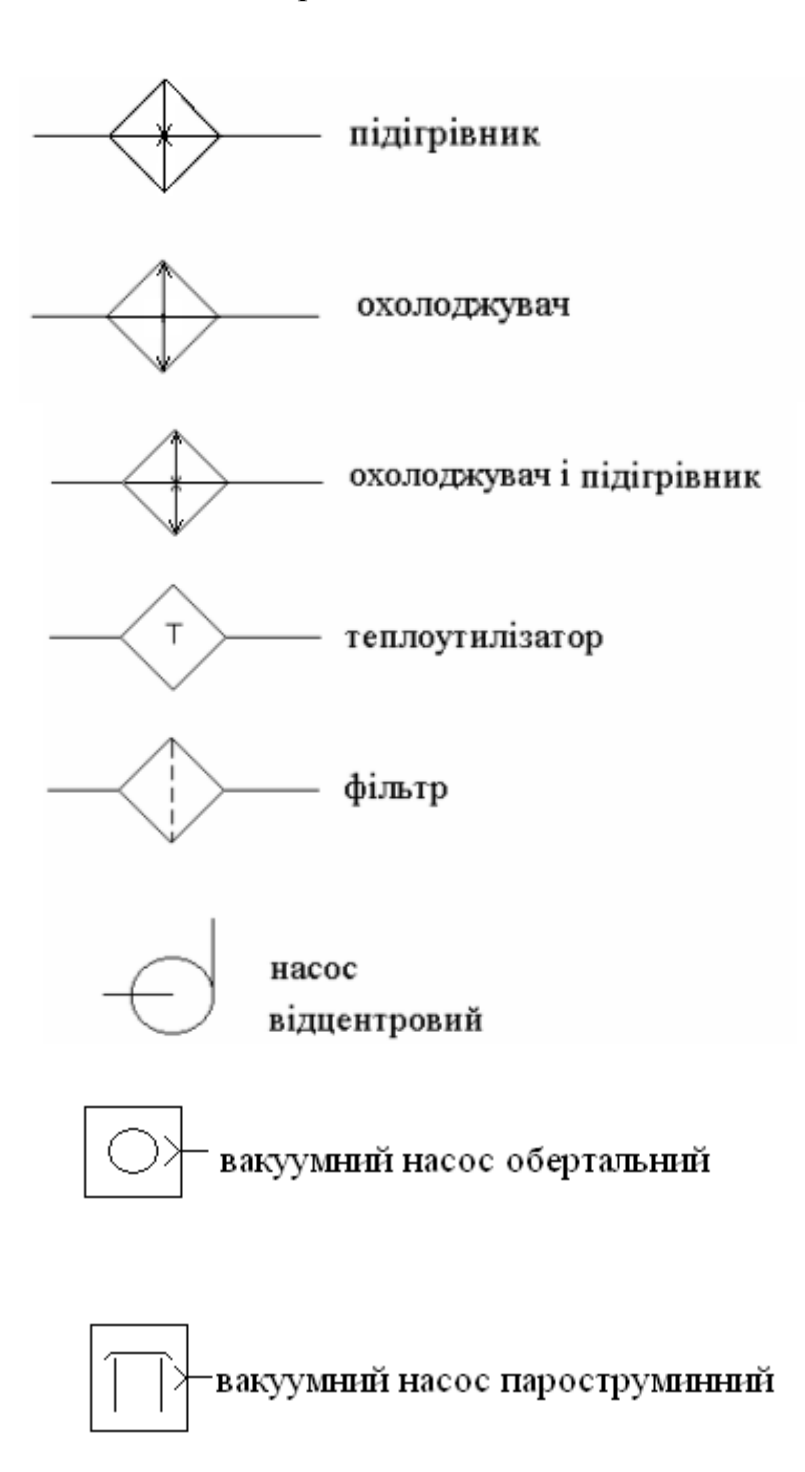

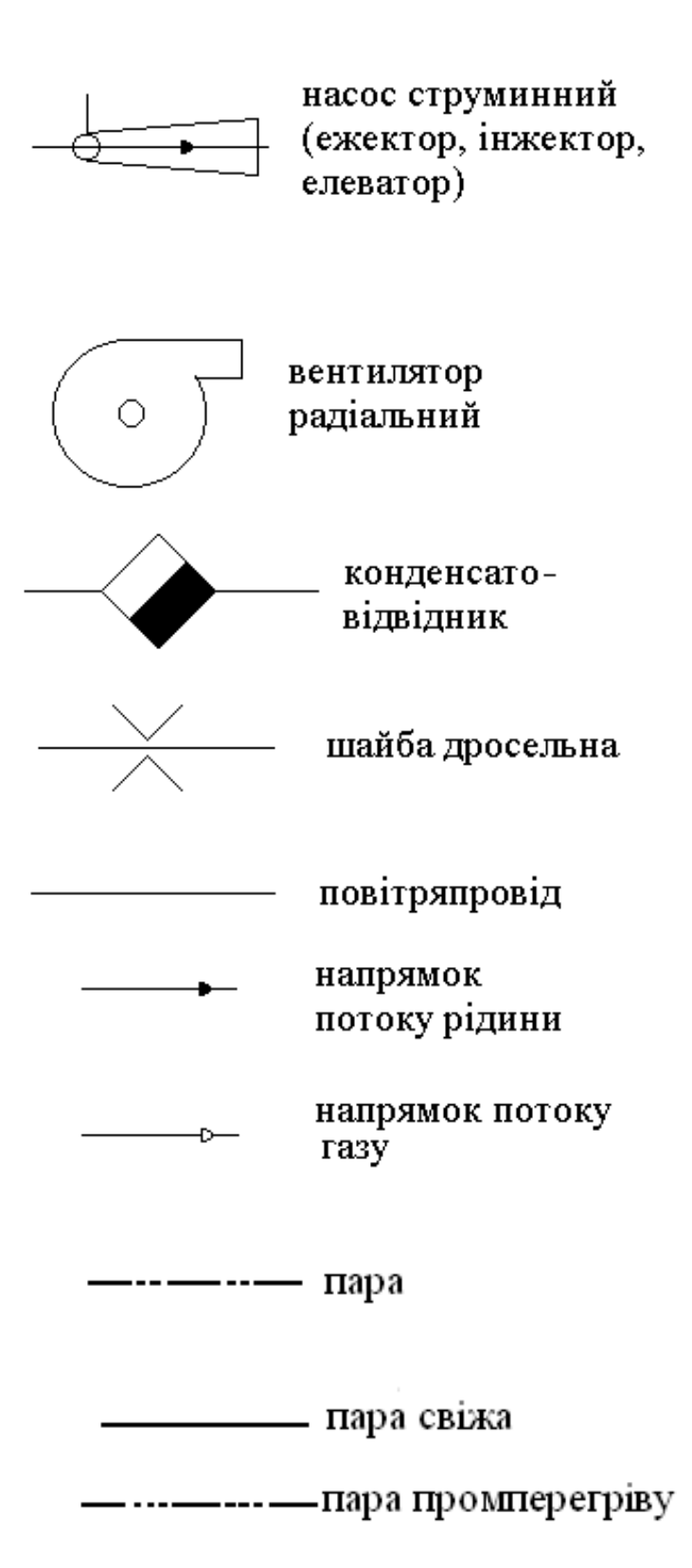

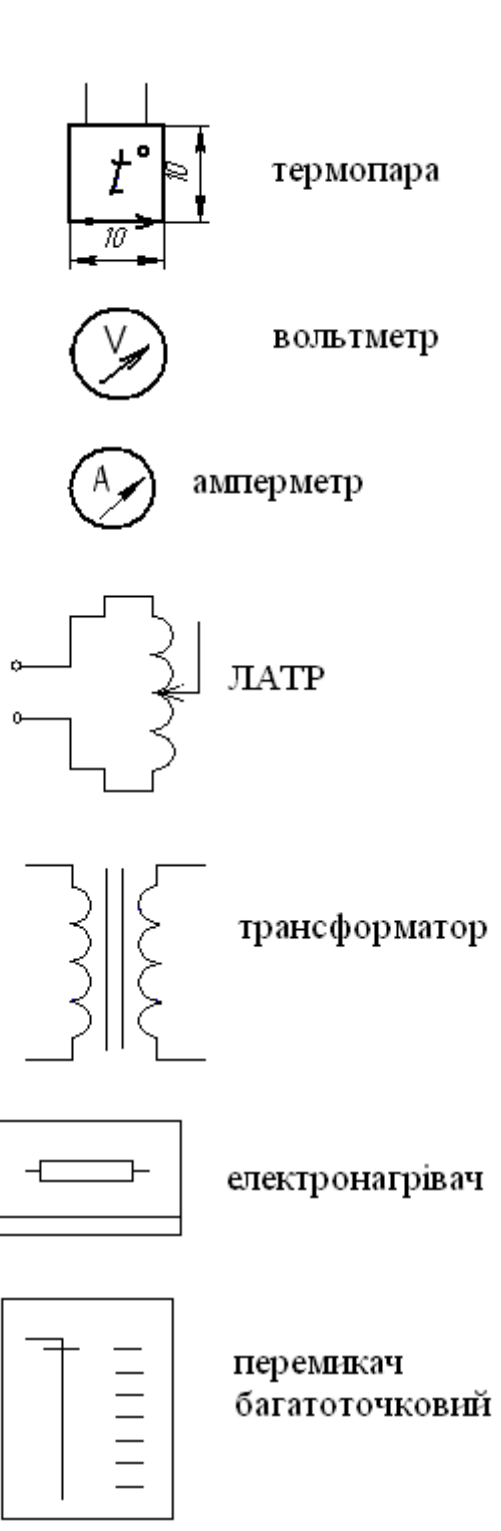

## Додаток І

Відгук керівника (бланк)

# **ВІДГУК**

## **керівника кваліфікаційної роботи на здобуття ступеня бакалавр**

виконаної на тему:

#### студентом (-кою) \_\_\_\_\_\_\_\_\_\_\_\_\_\_\_\_\_\_\_\_\_\_\_\_\_\_\_\_\_\_\_\_\_\_\_\_\_\_\_\_\_\_\_\_\_\_\_

(прізвище, ім'я, по батькові)

\_\_\_\_\_\_\_\_\_\_\_\_\_\_\_\_\_\_\_\_\_\_\_\_\_\_\_\_\_\_\_\_\_\_\_\_\_\_\_\_\_\_\_\_\_\_\_\_\_\_\_\_\_\_\_\_\_\_\_\_\_\_

*(Відгук складається у довільній формі (використання бланків-шаблонів неприпустимо) із зазначенням: актуальності теми, в інтересах або на замовлення якої організації робота виконана (в рамках науково-дослідної роботи кафедри, підприємства, НДІ тощо); відповідності виконаної роботи виданому завданню; короткого критичного огляду змісту окремих частин роботи із зазначенням найбільш важливих і значущих питань, у яких виявилася самостійність студента, його рівень теоретичної та практичної підготовки, ерудиція, знання фахової літератури; підготовленість студента до прийняття сучасних рішень, умінь аналізувати необхідні літературні джерела, приймати правильні (інженерні, наукові) рішення, застосовувати сучасні системні та інформаційні технології, проводити фізичне або математичне моделювання, обробляти та аналізувати результати експерименту; найбільш важливих теоретичних і практичних результатів, їх апробації (участь у конференціях, семінарах, оформлення патентів, публікація в наукових журналах тощо); своєчасність виконання календарного плану, недоліки роботи та тих, що виявилися у роботі студента інші питання, які характеризують професійні якості студента. Висновки щодо відповідності якості підготовки студента вимогам стандарту вищої освіти і можливості присвоєння йому ступеня вищої освіти «бакалавр» («магістр») та кваліфікації (назва))*

В цілому, робота магістра виконана на високому рівні, відповідає вимогам СВО та має \_\_\_% оригінального тексту, а студент Ярош Олексій Олексійович заслуговує присвоєння кваліфікації «бакалавр з енергетичного машинобудування» за освітньо-професійною програмою Інженерія і комп'ютерні технології теплоенергетичних систем зі спеціальності 142 Енергетичне машинобудування.

Робота оприлюднена на сайті кафедри АЕ.

**Керівник кваліфікаційної роботи** (посада, наукова ступінь, вчені звання) (підпис) **— Власне ім'я**, ПРІЗВИЩЕ)

(посада, наукова ступінь, вчені звання)

## Додаток К

### Рецензія (бланк)

# **РЕЦЕНЗІЯ на кваліфікаційної роботи на здобуття ступеня бакалавр**

виконану на тему: \_\_\_\_\_\_\_\_\_\_\_\_\_\_\_\_\_\_\_\_\_\_\_\_\_\_\_\_\_\_\_\_\_\_\_\_\_\_\_\_\_\_\_\_\_\_

студентом (-кою) \_\_\_\_\_\_\_\_\_\_\_\_\_\_\_\_\_\_\_\_\_\_\_\_\_\_\_\_\_\_\_\_\_\_\_\_\_\_\_\_\_\_\_\_\_\_\_

(прізвище, ім'я, по батькові)

\_\_\_\_\_\_\_\_\_\_\_\_\_\_\_\_\_\_\_\_\_\_\_\_\_\_\_\_\_\_\_\_\_\_\_\_\_\_\_\_\_\_\_\_\_\_\_\_\_\_\_\_\_\_\_\_\_\_\_\_\_\_

*(Рецензія складається у довільній формі (використання бланків-шаблонів неприпустимо) із зазначенням: відповідності дипломного проєкту (роботи, кваліфікаційної роботи )) затвердженій темі та завданню; актуальності теми; реальності роботи ( виконання на замовлення підприємств, організацій, за науковою тематикою кафедри, НДІ тощо); загальний огляд змісту роботи, при цьому рецензент оцінює кожний розділ роботи, глибину техніко-економічного обґрунтування прийняття рішень (для проєкту); ступеня використання сучасних досягнень науки, техніки, виробництва, інформаційних та інженерних технологій; оригінальності прийнятих рішень та отриманих результатів; правильності проведених розрахунків і конструкторсько-технологічних рішень; наявності і повноти експериментального (математичного моделювання) підтвердження прийнятих рішень; якості виконання пояснювальної записки, відповідності креслень вимогам стандартів; можливості впровадження результатів; недоліків; загальна оцінка («відмінно», «добре», «задовільно», «незадовільно») яку, на думку рецензента заслуговує робота та її відповідність вимогам, можливості присвоєння студенту-випускнику відповідної кваліфікації (формулювання згідно з навчальним планом напряму підготовки або спеціальності).*

Робота розміщена на сайті кафедри АЕ для оприлюднення і публічного ознайомлення з її змістом, перевірена на співпадіння і має \_\_\_% оригінального тексту.

Враховуючи вищесказане, вважаю, що робота заслуговує оцінки « », а студент \_\_\_\_\_\_\_\_\_\_\_\_\_\_\_\_\_\_\_ – присвоєння кваліфікації «бакалавр з енергетичного машинобудування» за освітньо-професійною програмою Інженерія і комп'ютерні технології теплоенергетичних систем зі спеціальності 142 Енергетичне машинобудування.

**Рецензент** \_\_\_\_\_\_\_\_\_\_\_\_\_\_\_\_\_\_\_\_\_\_ \_\_\_\_\_\_\_\_\_\_ \_\_\_\_\_\_\_\_\_\_\_\_\_\_\_\_ (посада, наукова ступінь, вчені звання)

Печатка установи, організації рецензента *(тільки для зовнішнього рецензента)*